# "A Survey on Reactive Programming"

Engineer Bainomugisha, Andoni Lombide Carreton, Tom Van Cutsem, Stijn Mostinckx, Wolfgang De Meuter

ACM Computing Surveys (CSUR) – 2013

PLaNES reading club 21 Jan 2015

## **Languages 6 Dimensions**

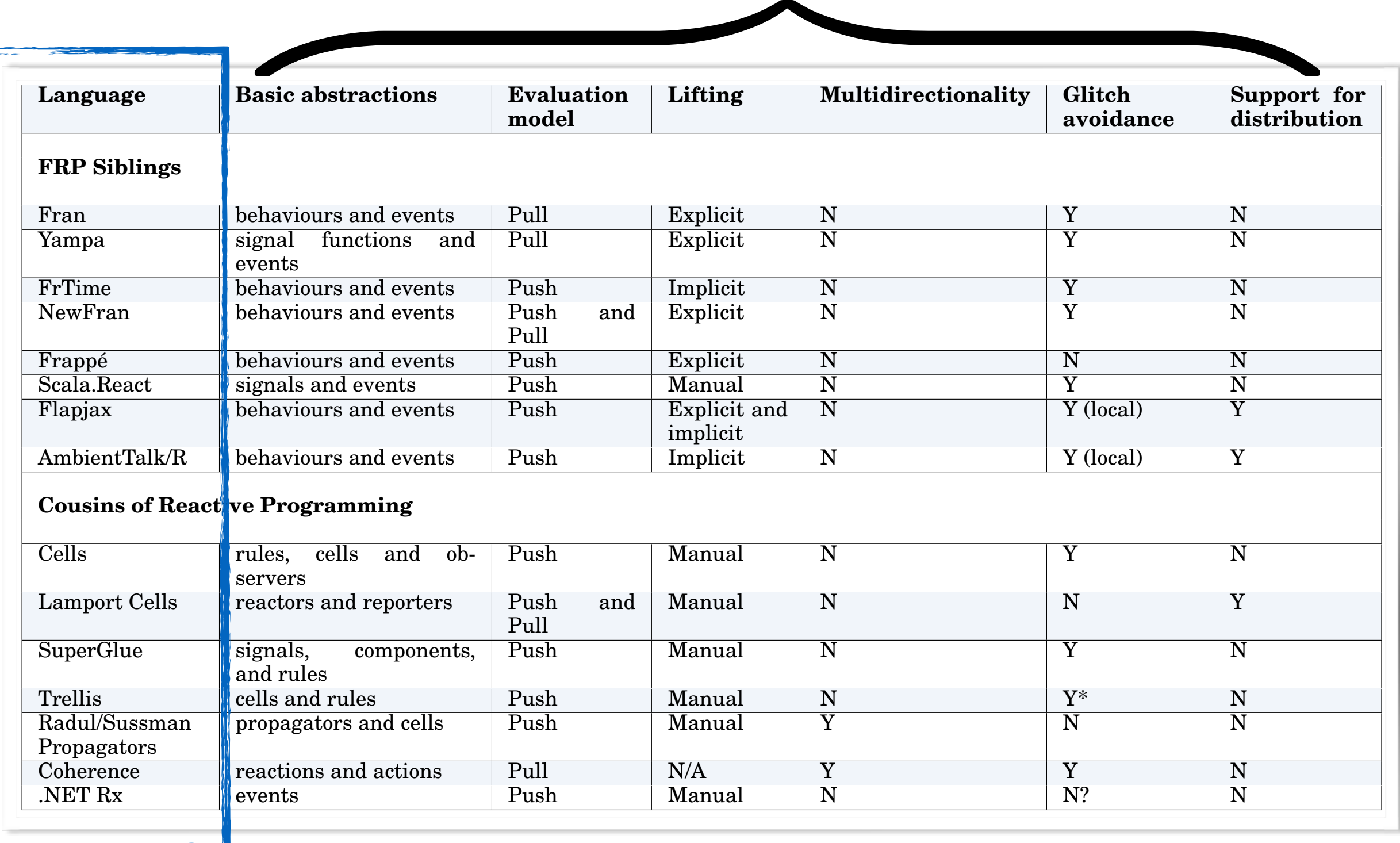

## **Languages 6 Dimensions**

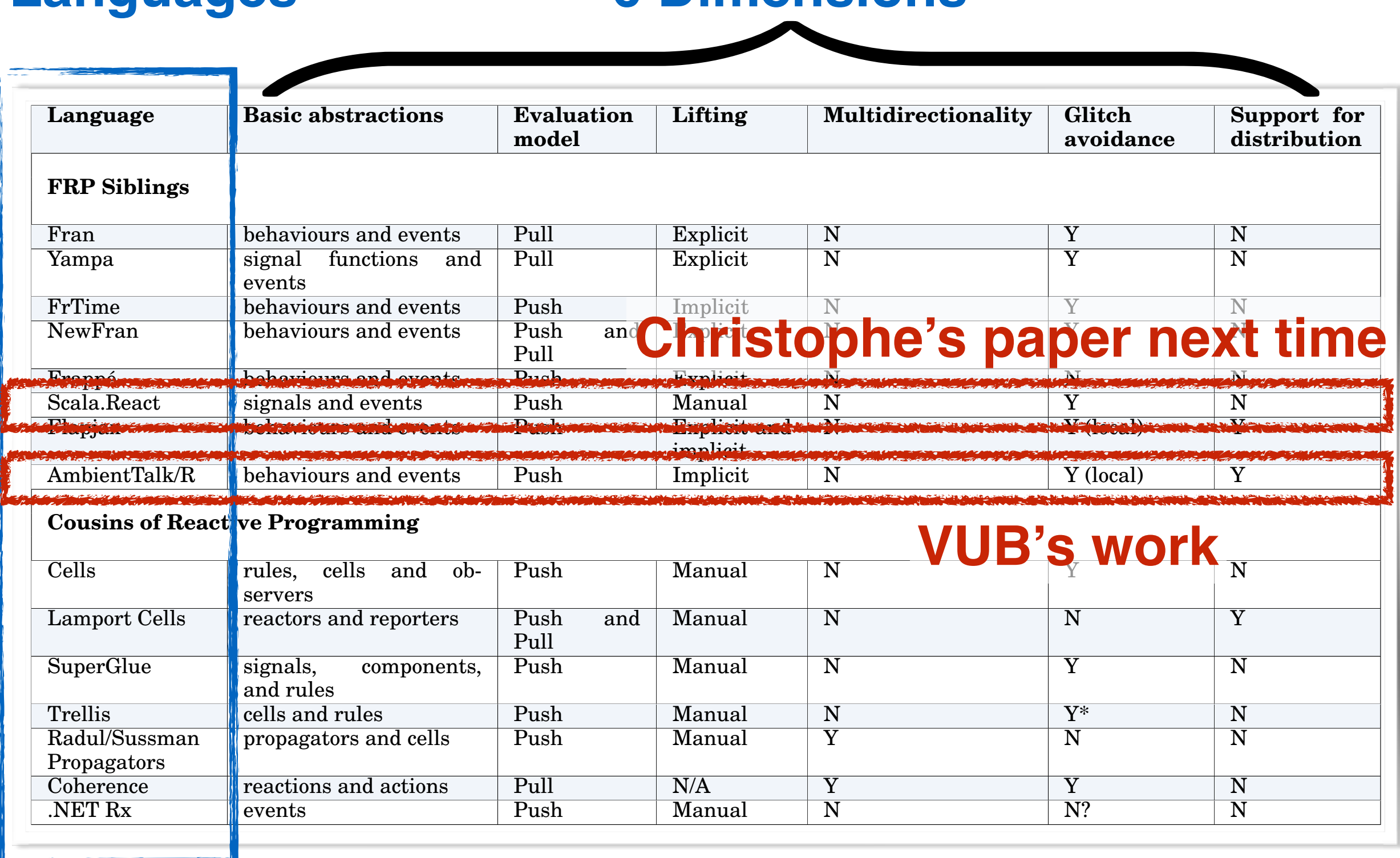

# Reactive programming

- for event-driven and interactive applications
- express time-varying values

e.g., GUIs, web-apps

- automatically manage dependencies between such values
- abstract over time management
- *like spreadsheets*: change 1 cell => others are recalculated

#### Example grams in terms of *what to do*, and let the language automatically manage *when to do*  $\mathsf{r}$ . In this paradigm, state changes are automatically and effect are also because  $\mathsf{r}$  $\sim$  the network of  $\sim$ A survey on  $\mathbb{R}^n$  , the survey of  $\mathbb{R}^n$  , the survey on  $\mathbb{R}^n$  , the survey on  $\mathbb{R}^n$  , the survey of  $\mathbb{R}^n$

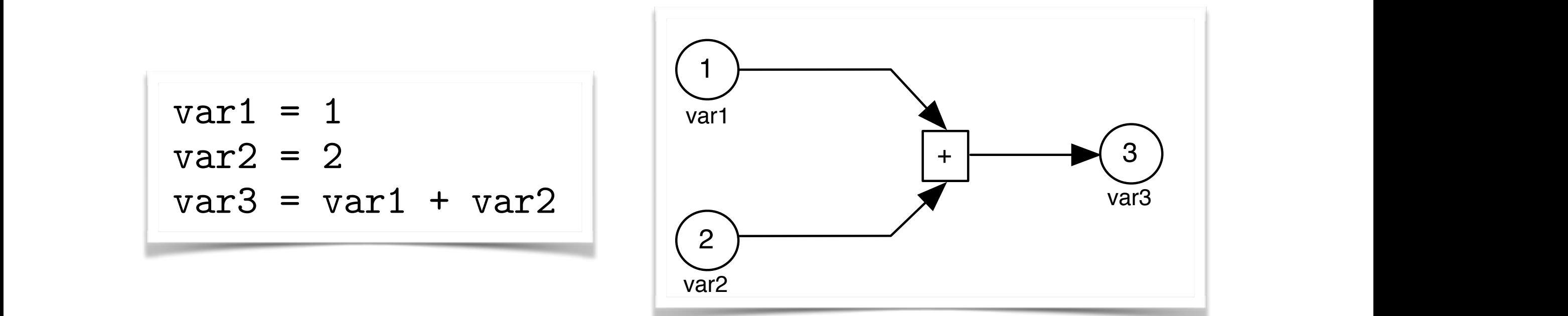

will always contain 3, which is the sum of the sum of the sum of the initial values of values of values of values variables variables variables variables variables variables variables variables variables variables variable

#### Example grams in terms of *what to do*, and let the language automatically manage *when to do*  $\mathsf{r}$ . In this paradigm, state changes are automatically and effect are also because  $\mathsf{r}$  $\sim$  the network of  $\sim$ A survey on  $\mathbb{R}^n$  , the survey of  $\mathbb{R}^n$  , the survey on  $\mathbb{R}^n$  , the survey on  $\mathbb{R}^n$  , the survey of  $\mathbb{R}^n$

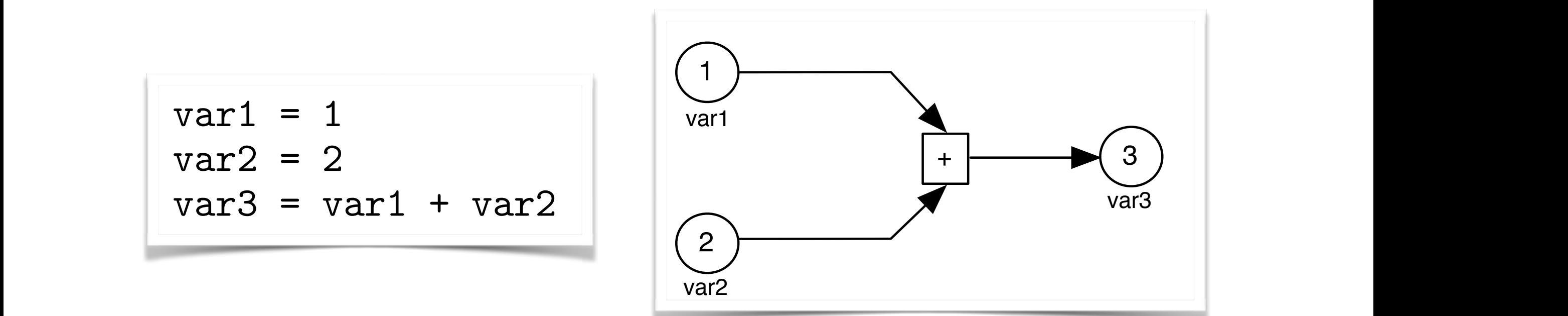

assigns a new value to the variable var3). In reactive programming, the value of the variable var3 is always kept up-to-date. In other words, the value of var3 is automatically recomputed over time whenever the value of var1 or var2 changes. This is the key notion of reactive programming. Values change over time and when they change This article provides a comprehensive survey of the research and recent developments on reactive programming. We describe and provide a taxonomy of existing reactive programming approaches along six axes: representation of time-varying values, evaluation model, lifting operations, multidirectionality, *glitch* avoidance, and support Stream **s1** = new Stream("1"); Stream **s2** = new Stream("2"); Stream **s3** = Stream.**add**(**s1**,**s2**);

will always contain 3, which is the sum of the sum of the sum of the initial values of values of values of values variables variables variables variables variables variables variables variables variables variables variable

all dependent computations are automatically re-executed. In reactive programming re-executive programming pro<br>In reactive programming results are automatically results and the programming results are all the programming

for distribution. We further discuss the techniques and algorithms employed by the ex-

# "Callback Hell" [Edw09]

- Lots of event handlers asynchronous callbacks
- Manipulating the same data unpredictable order
- No return value => update state via side-effects

## The 6 dimensions

- 1. representation of time-varying values
- 2. evaluation model
- 3. lifting operations
- 4. multi-directionality
- 5. glitch avoidance 6. support for distribution **Conflicting**

# The 6 dimensions

- 1. representation of time-varying values
- 2. evaluation model
- 3. lifting operations
- 4. multi-directionality
- 5. glitch avoidance
- 6. support for distribution

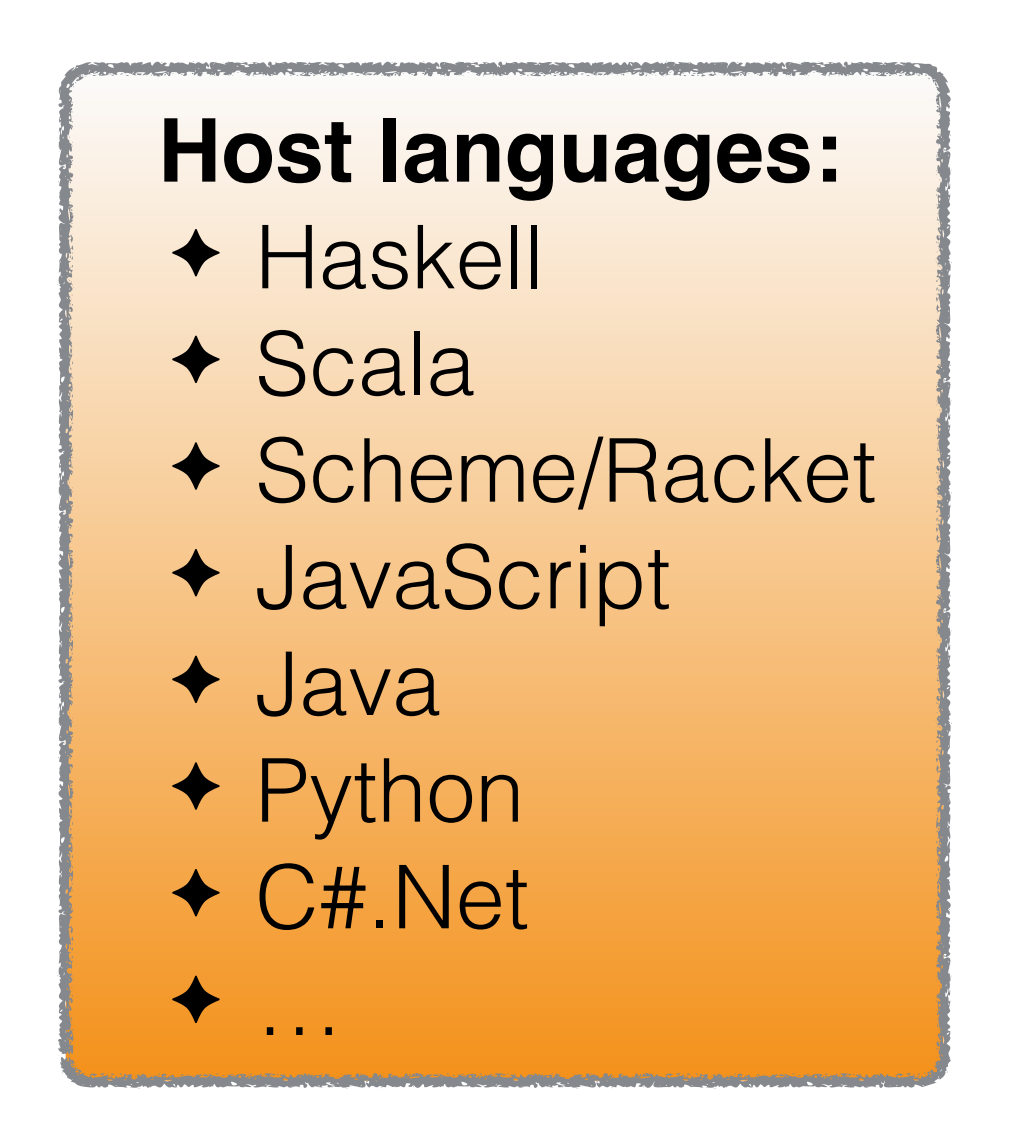

# 1. Basic abstractions

What is manipulated?

## *Behaviour*

- ✦ time-varying values
- ✦ continuously changing over time
- ✦ e.g.: "seconds" "seconds\*10"

## *Events*

- ✦ (maybe infinite) streams of values
- ◆ discrete point in time
- ◆ e.g.: "key-press" "merge" "filter"

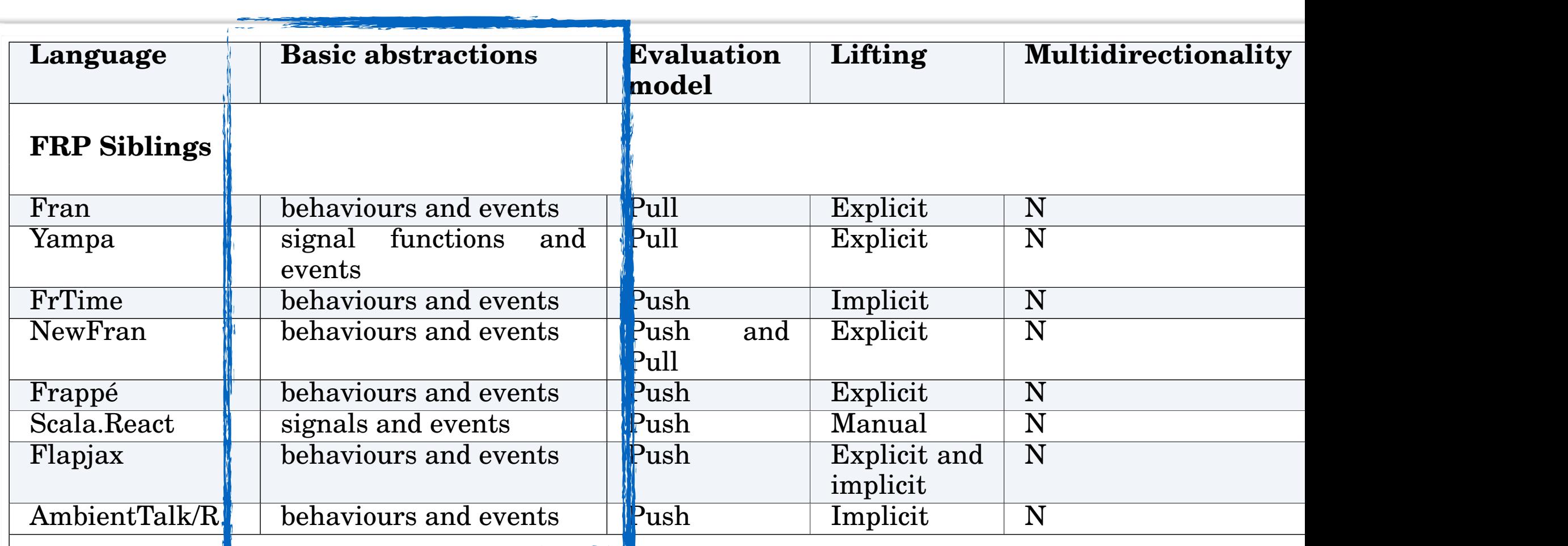

### **Cousins of Reactive Programming**

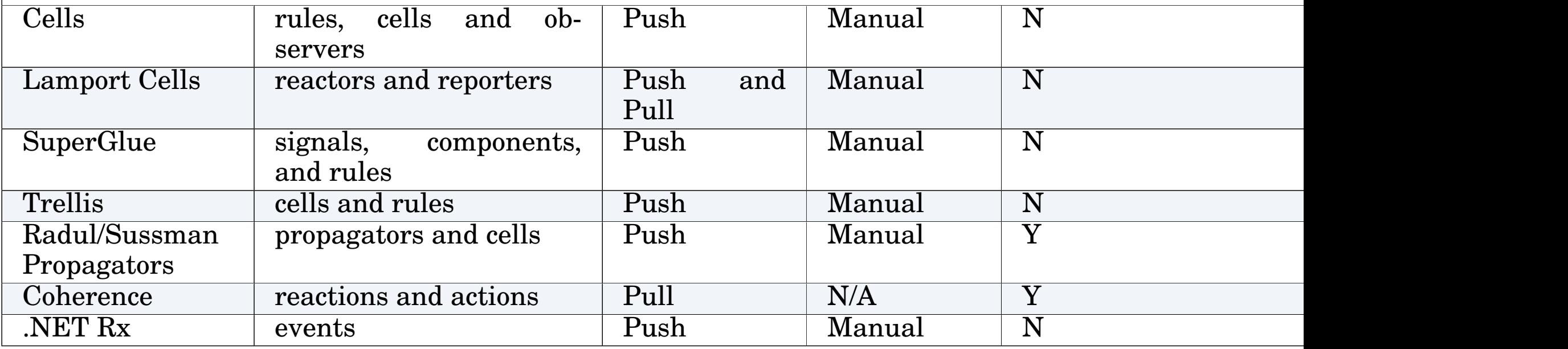

# 2. Evaluation model

Who triggers sending of messages?

## *Pull-based - good for continuous streams*

- ✦ consumer asks for value
- ✦ like a method call
- ◆ demand-driven propagation
- ✦ result of lazy evaluation (e.g., in Haskell)

## *Push-based - good for discrete events*

- ✦ producer pushes data based on availability
- ◆ data-driven propagation
- ✦ followed by most recent implementations

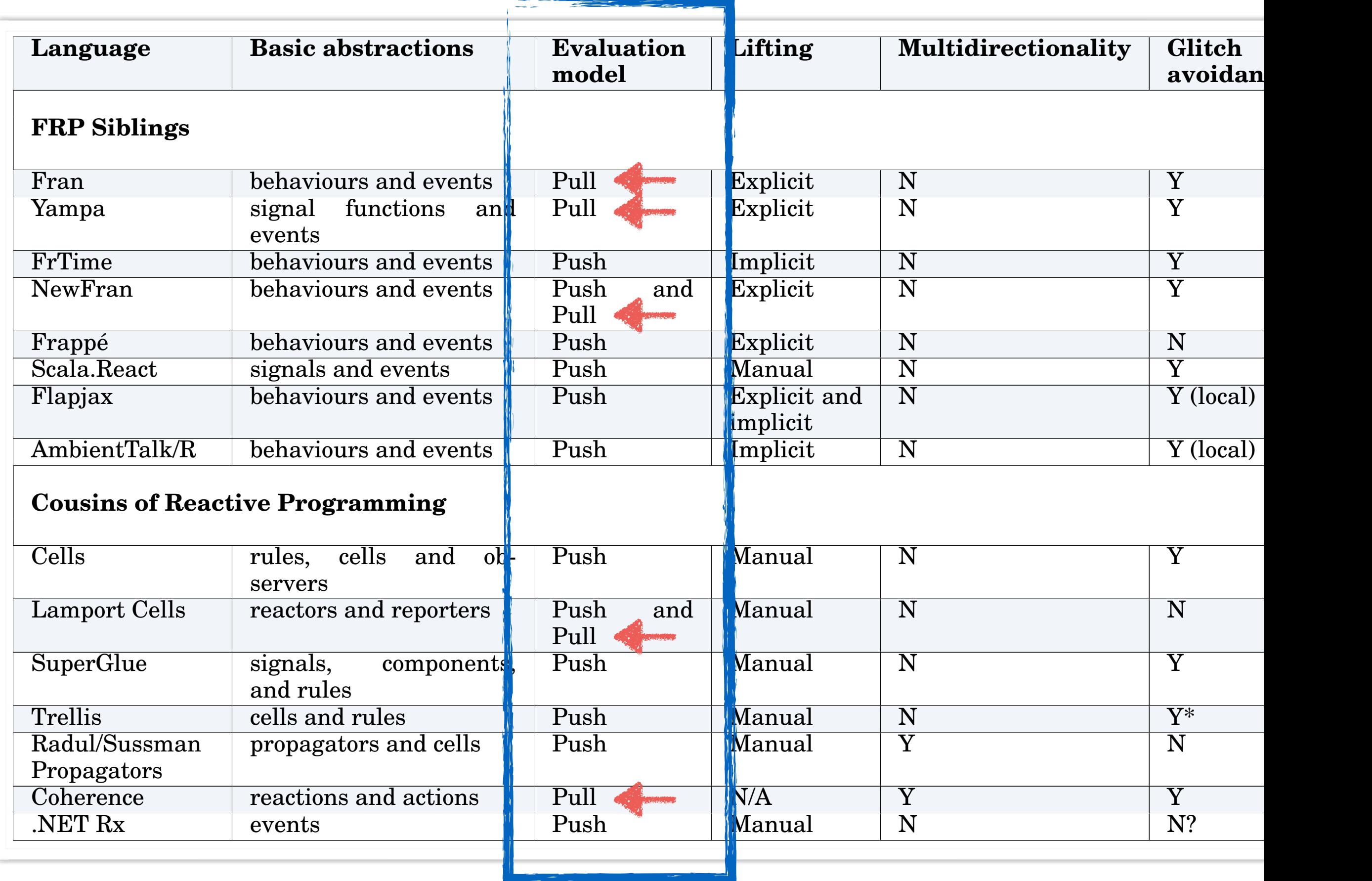

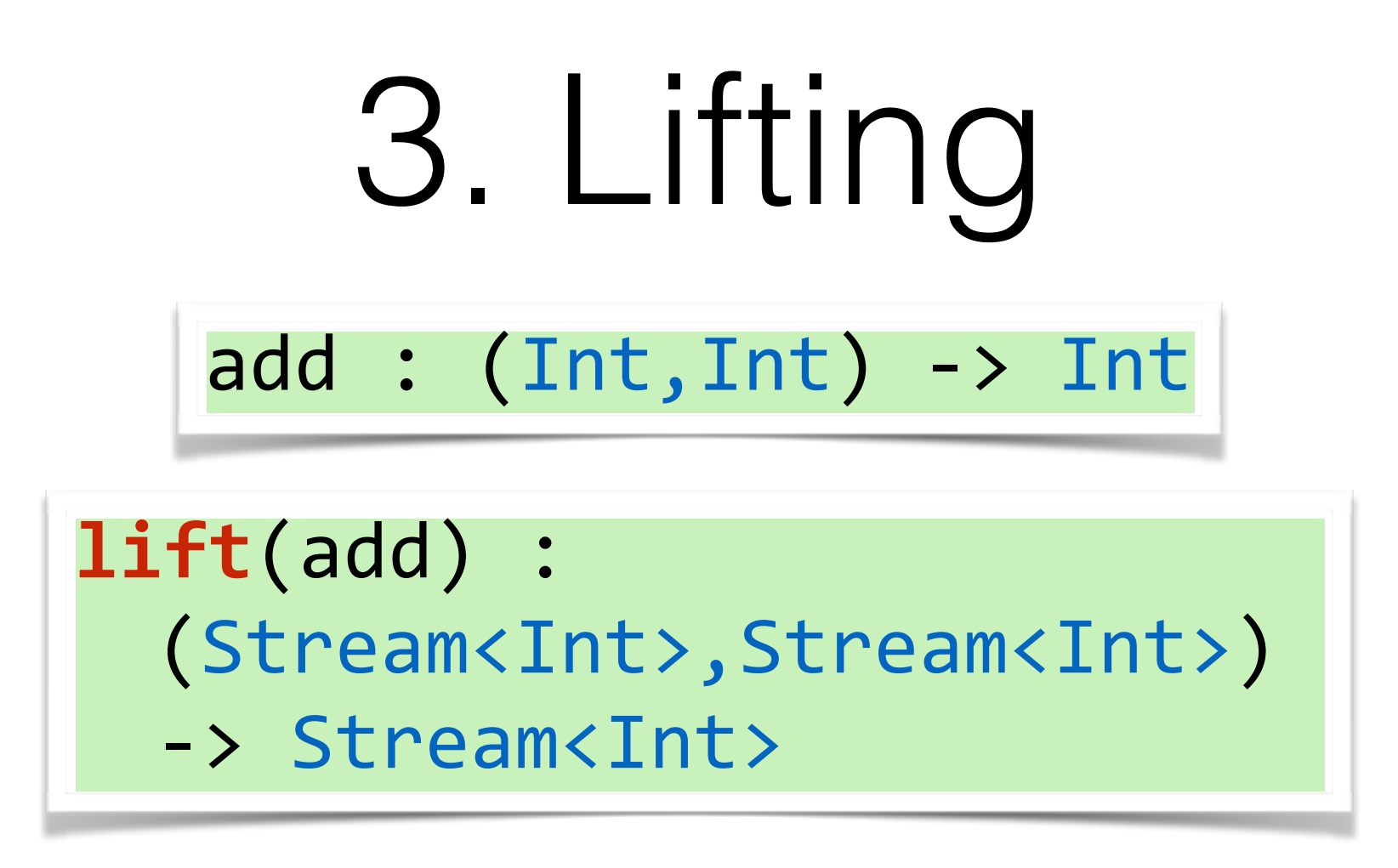

✦ Map operations to all elements of the streams ✦ Registers a dependency graph

*(In the paper: Stream <-> Behaviour/Events)*

# 3. Lifting

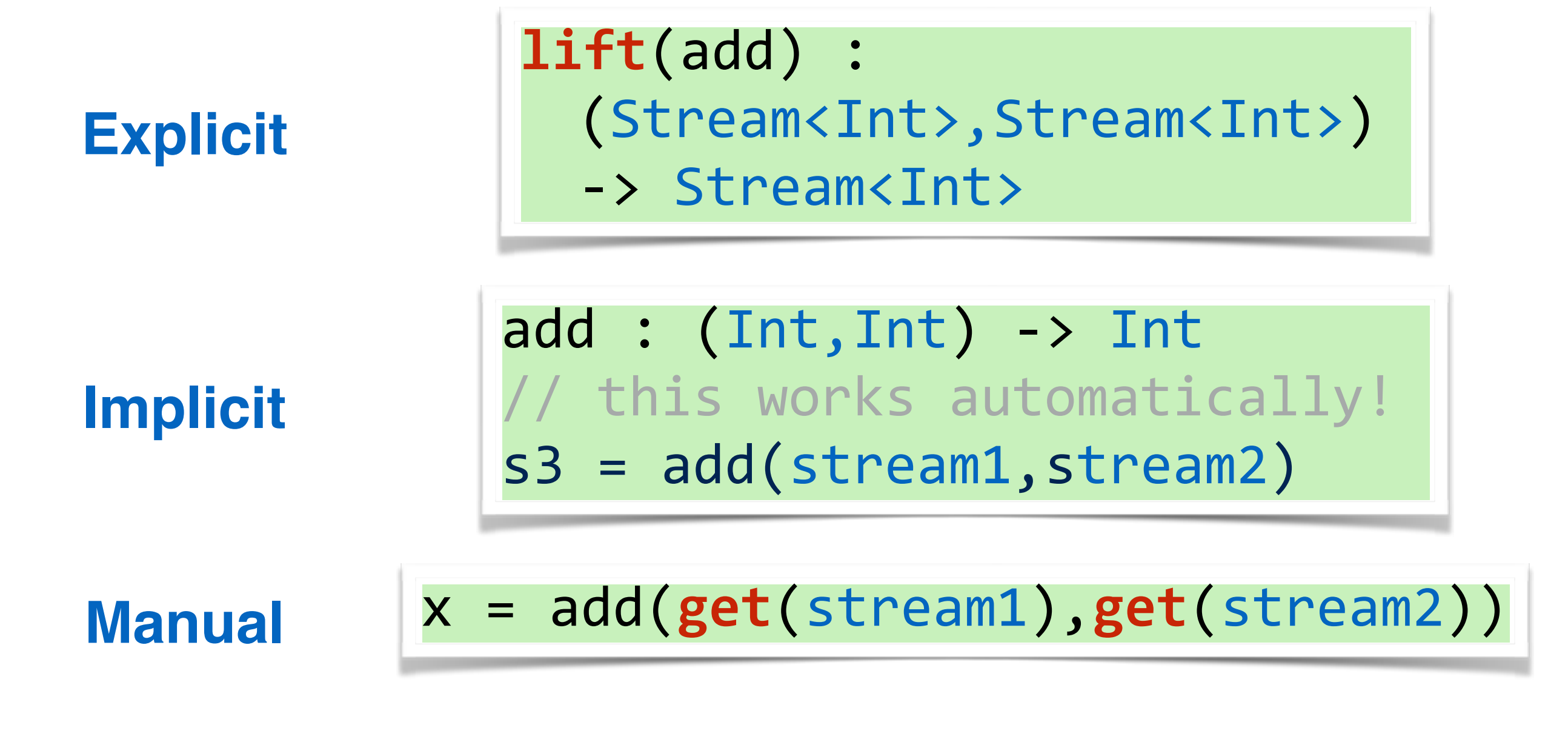

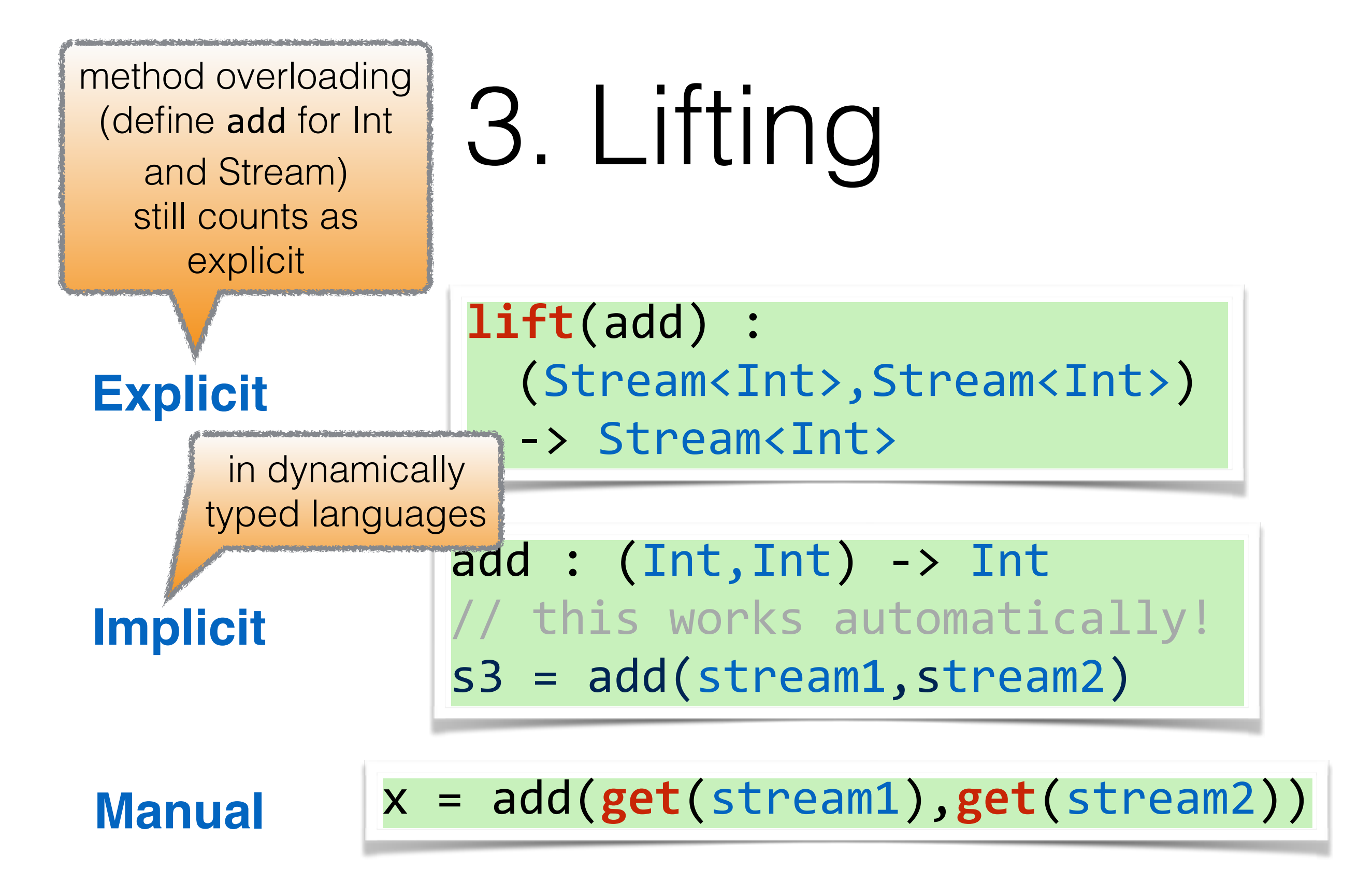

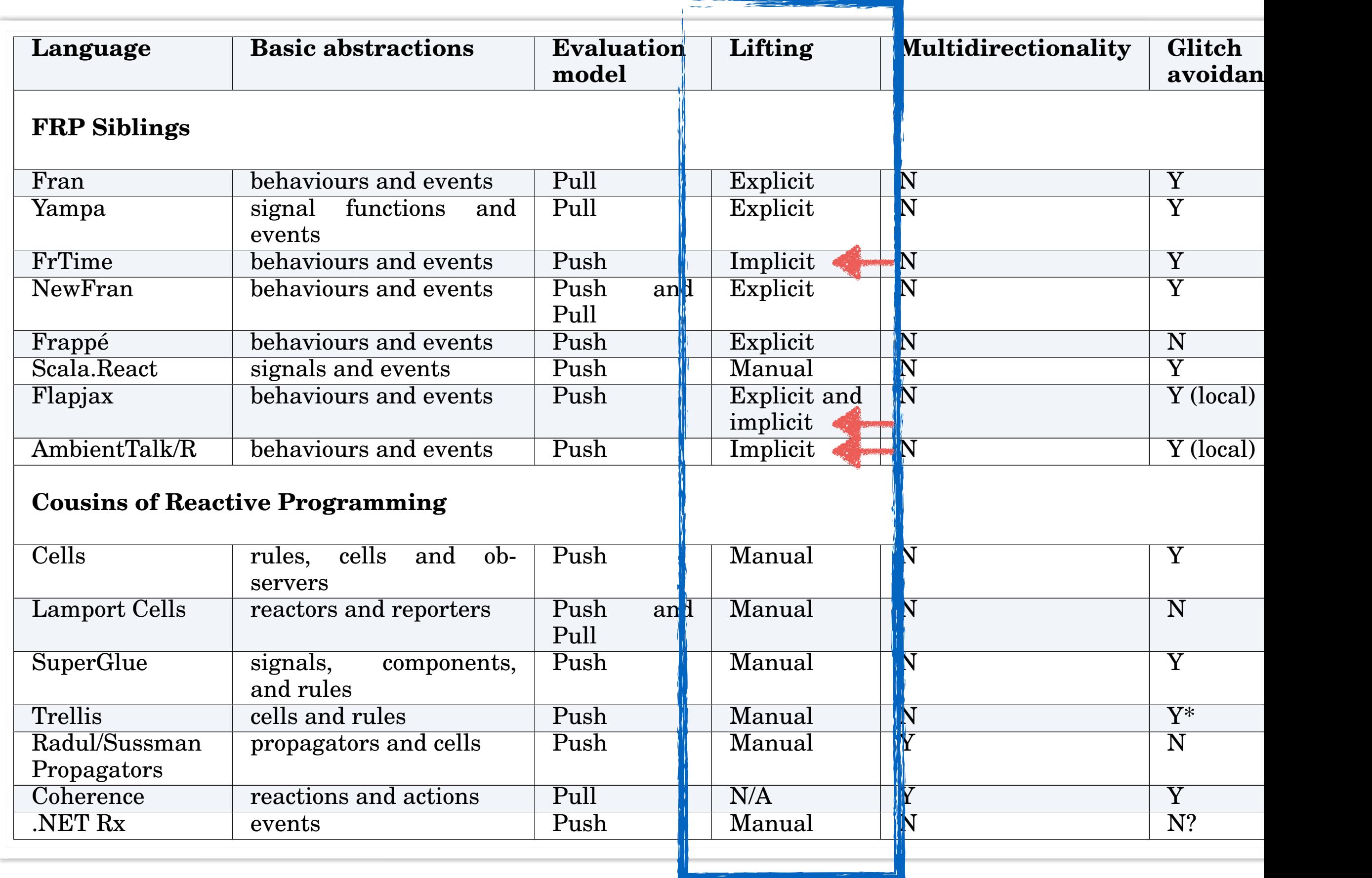

# 4. Multidirectionality **FRAGGIOR SIGNS SERVICES** e<br>=<br>e

• updates in both directions  $\frac{N}{N}$ **CE displaces in both and conduity** 

Flapjax behaviours and events Push Explicit and

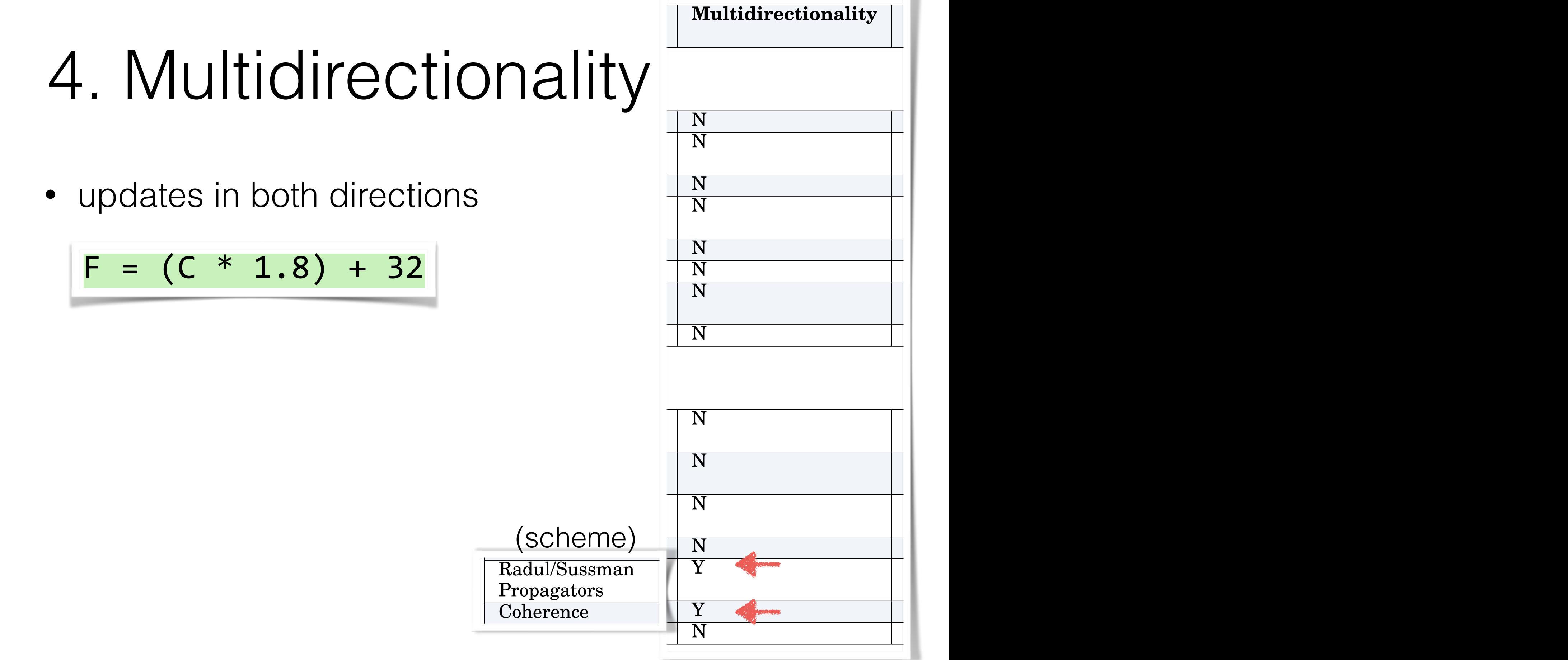

Table I. A taxonomy of reactive programming languages

Table I. A taxonomy of reaction in the second programming languages in the second programming languages in the

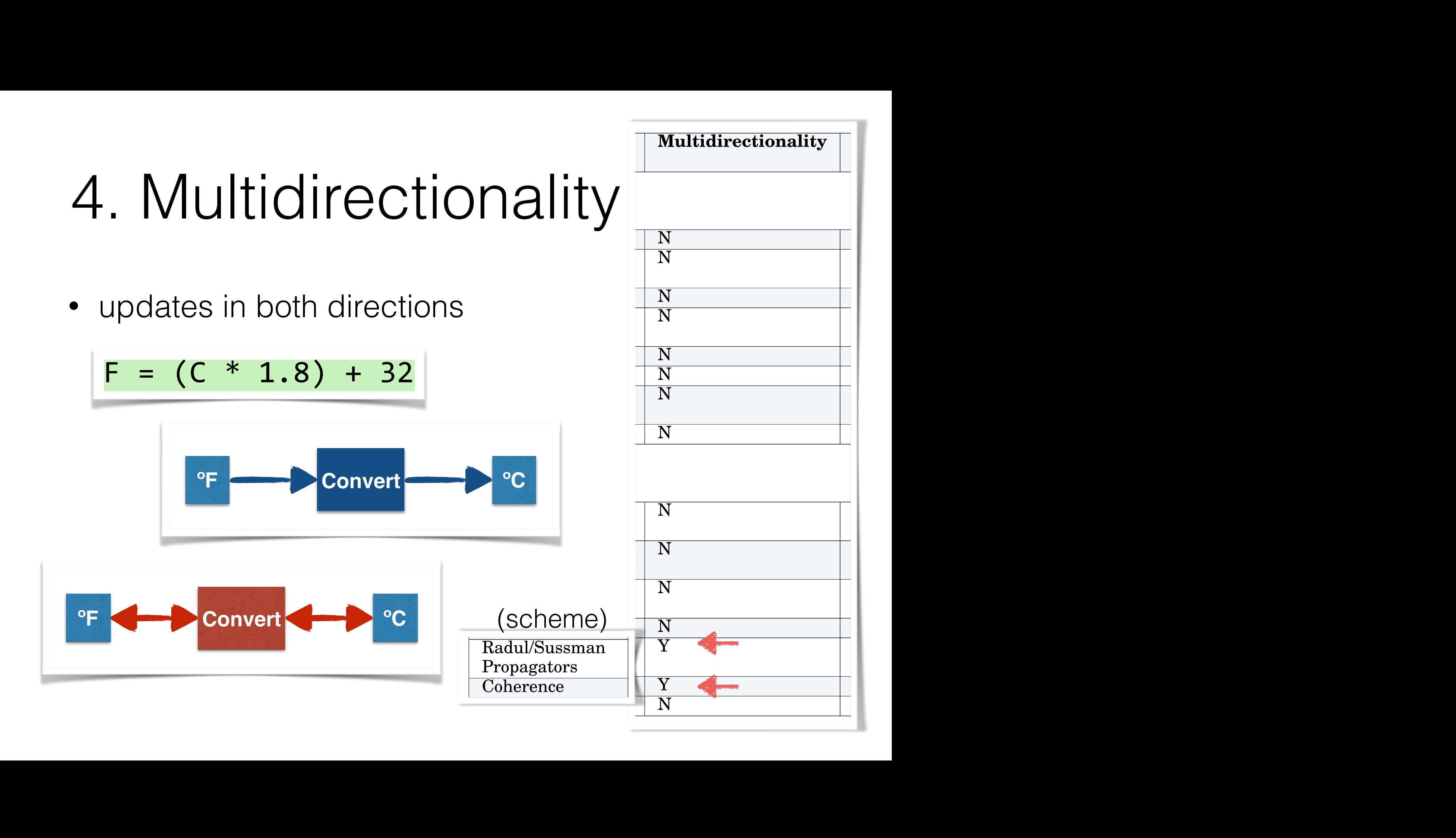

#### 5. Glitches  $G$ uliches are update inconsistencies that may occur during that may occur during the propagation of propagation of propagation of  $G$ changes. When a computation is run before all its dependent expressions are eval-

"Momentary view of inconsistent data" uated, it may result in fresh values being combined with states being combined with states, leading to a state of  $\alpha$ *y* view of inconsistent data

ing a push-based evaluation model. The push-based evaluation model is a push-based of the push-based of the pu<br>The push-based evaluation model is a push-based of the push-based of the push-based of the push-based of the p

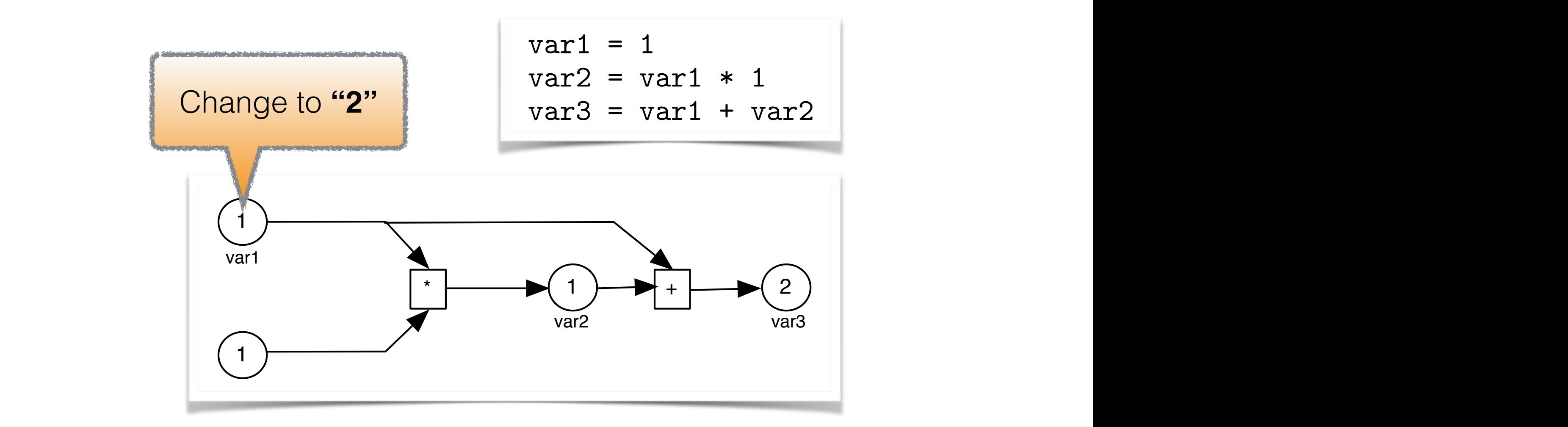

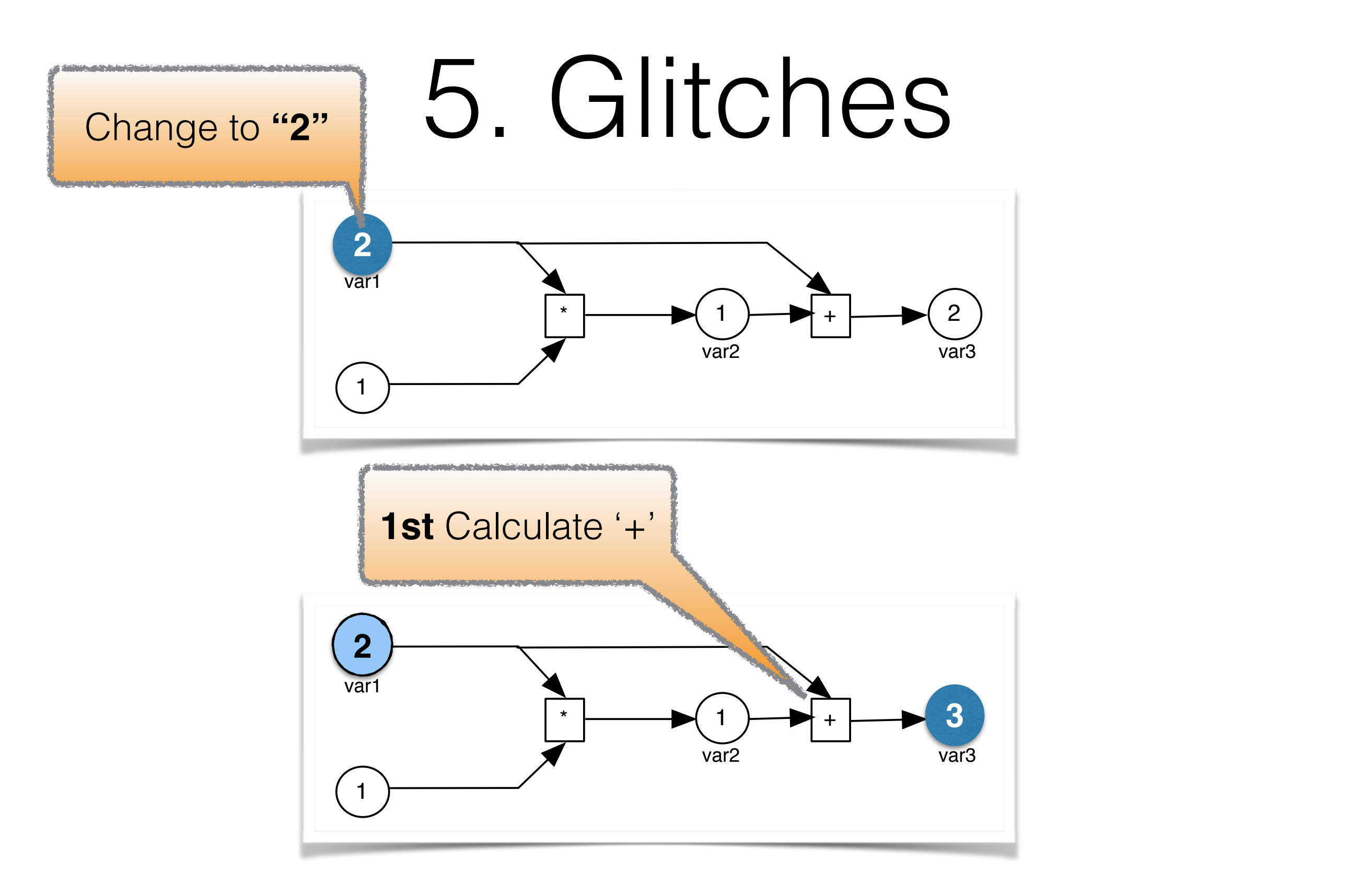

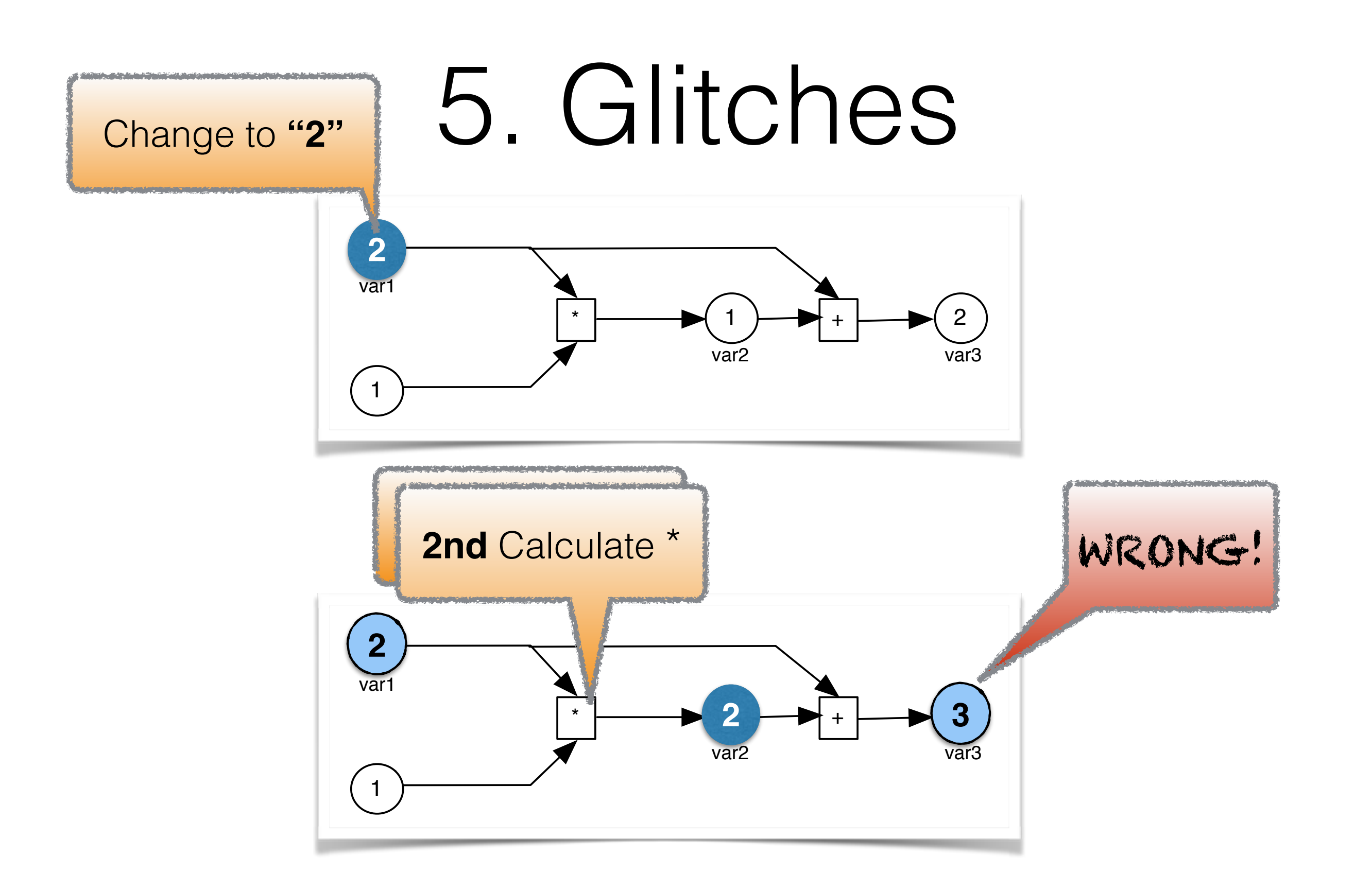

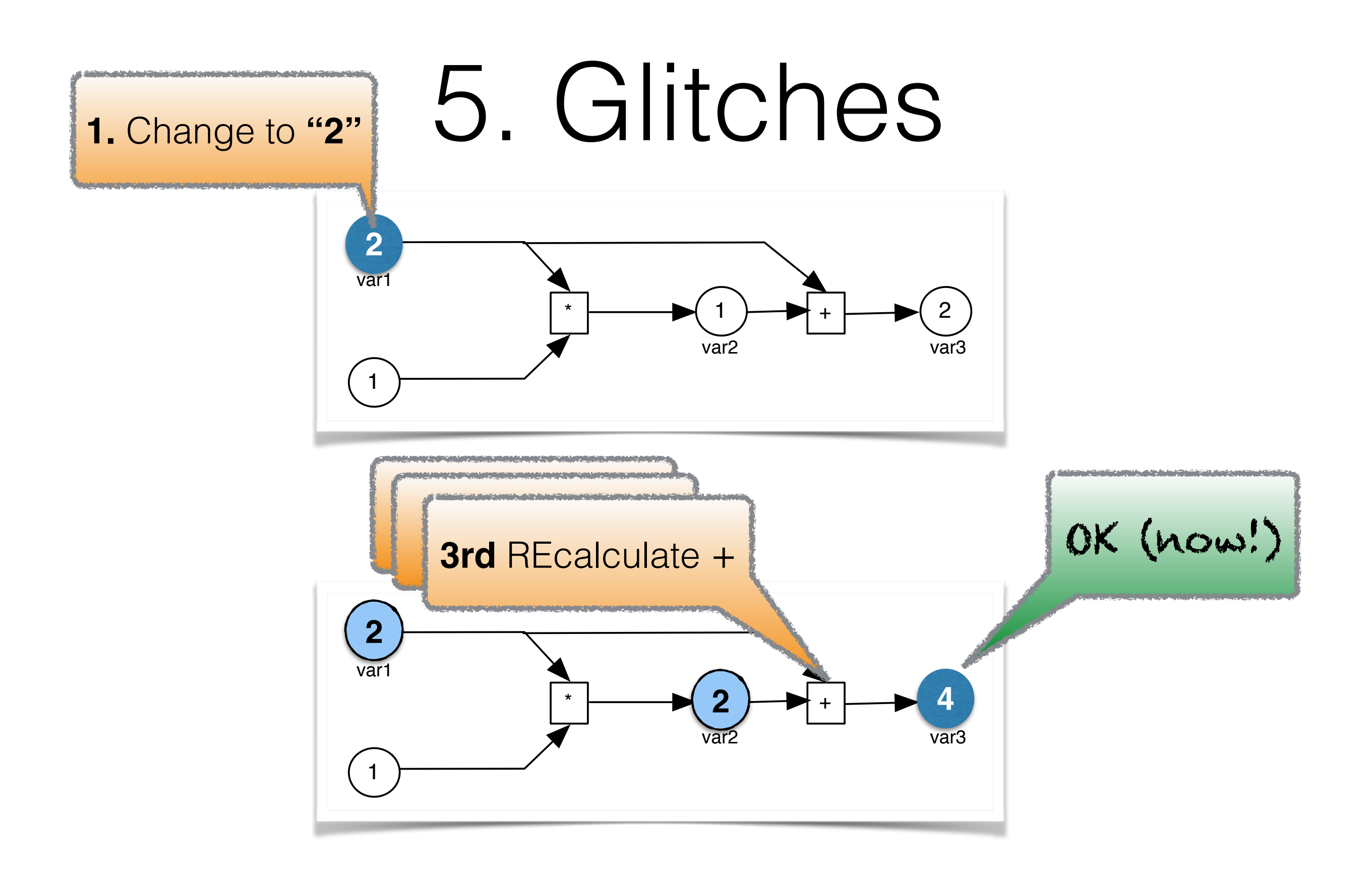

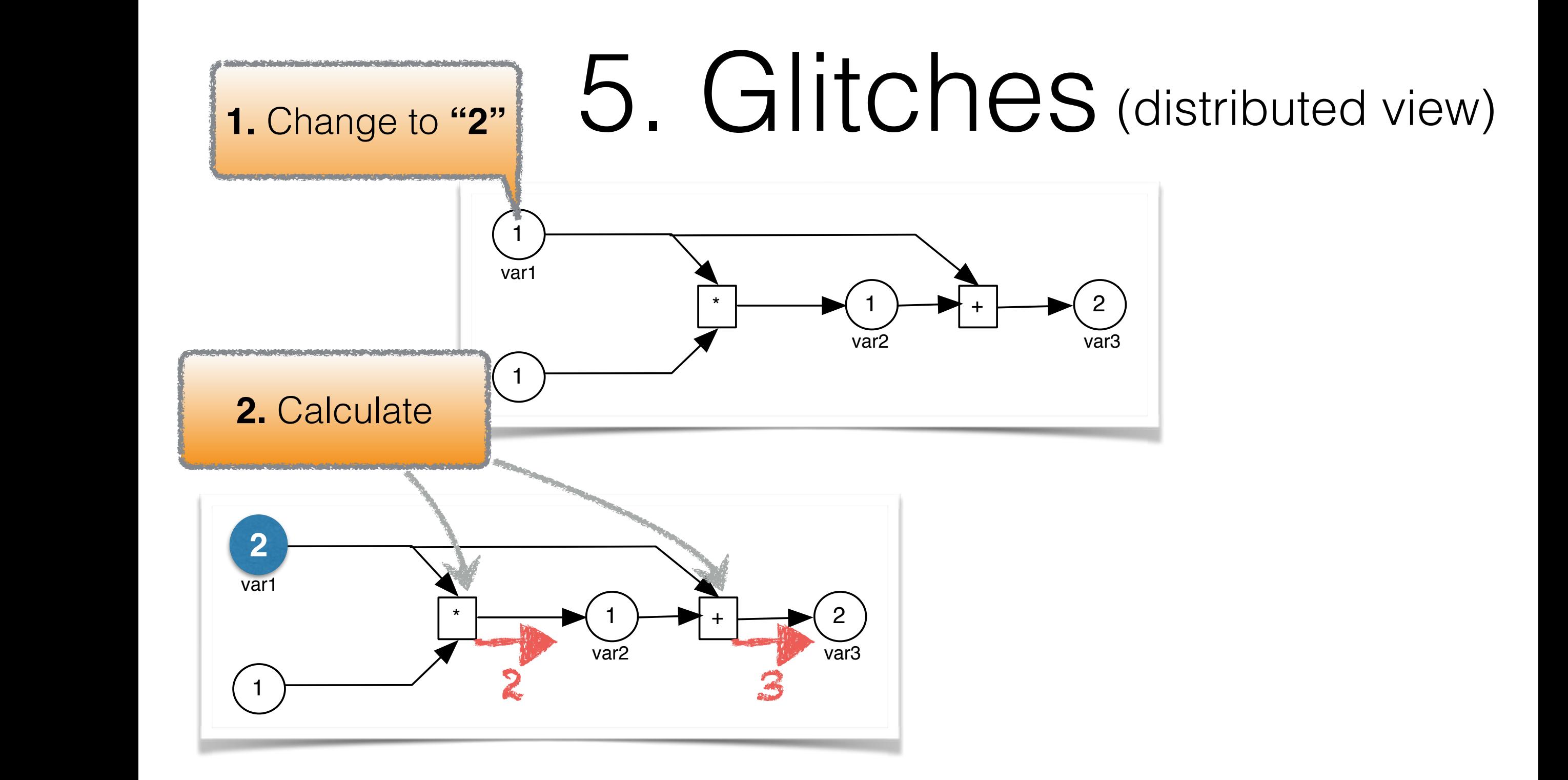

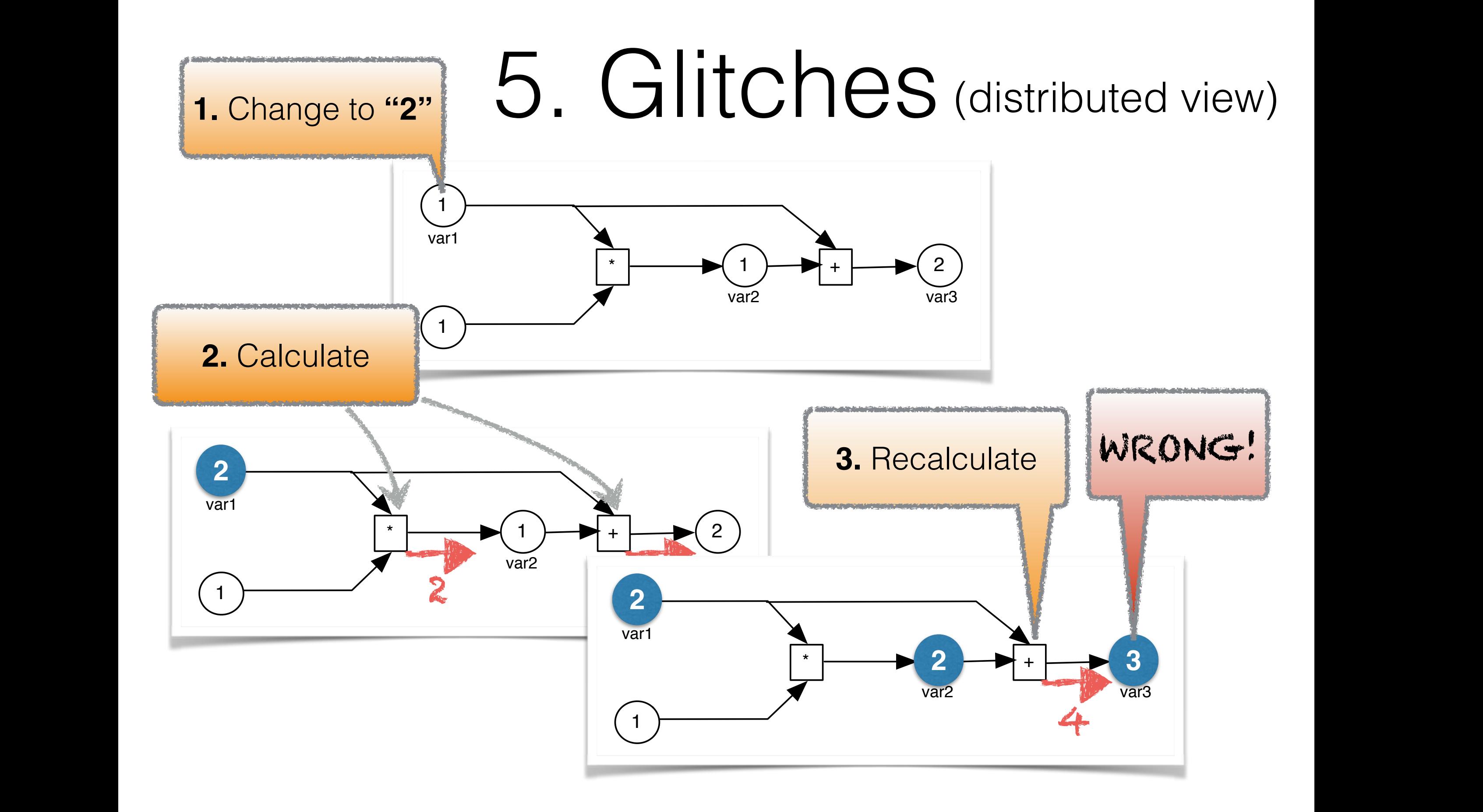

## 6. Distribution

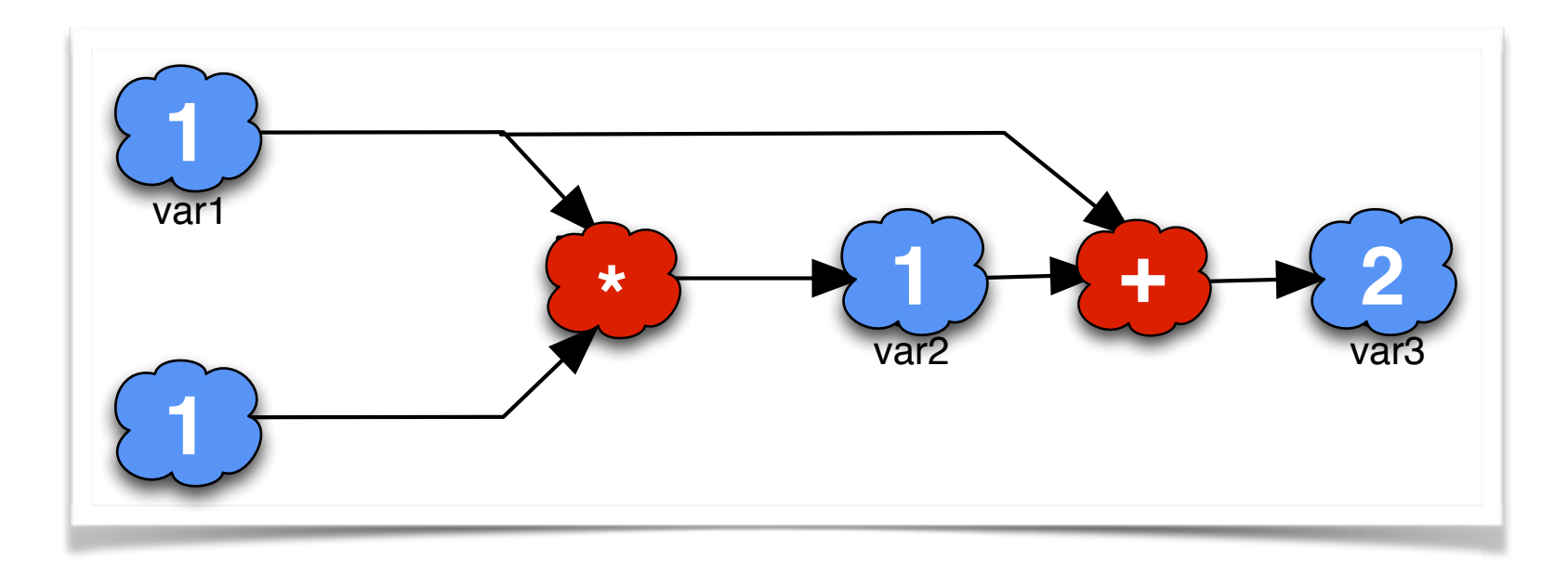

- Operations in different network nodes [ ] S
- hard to ensure consistency
- (latency, network failures, etc.)

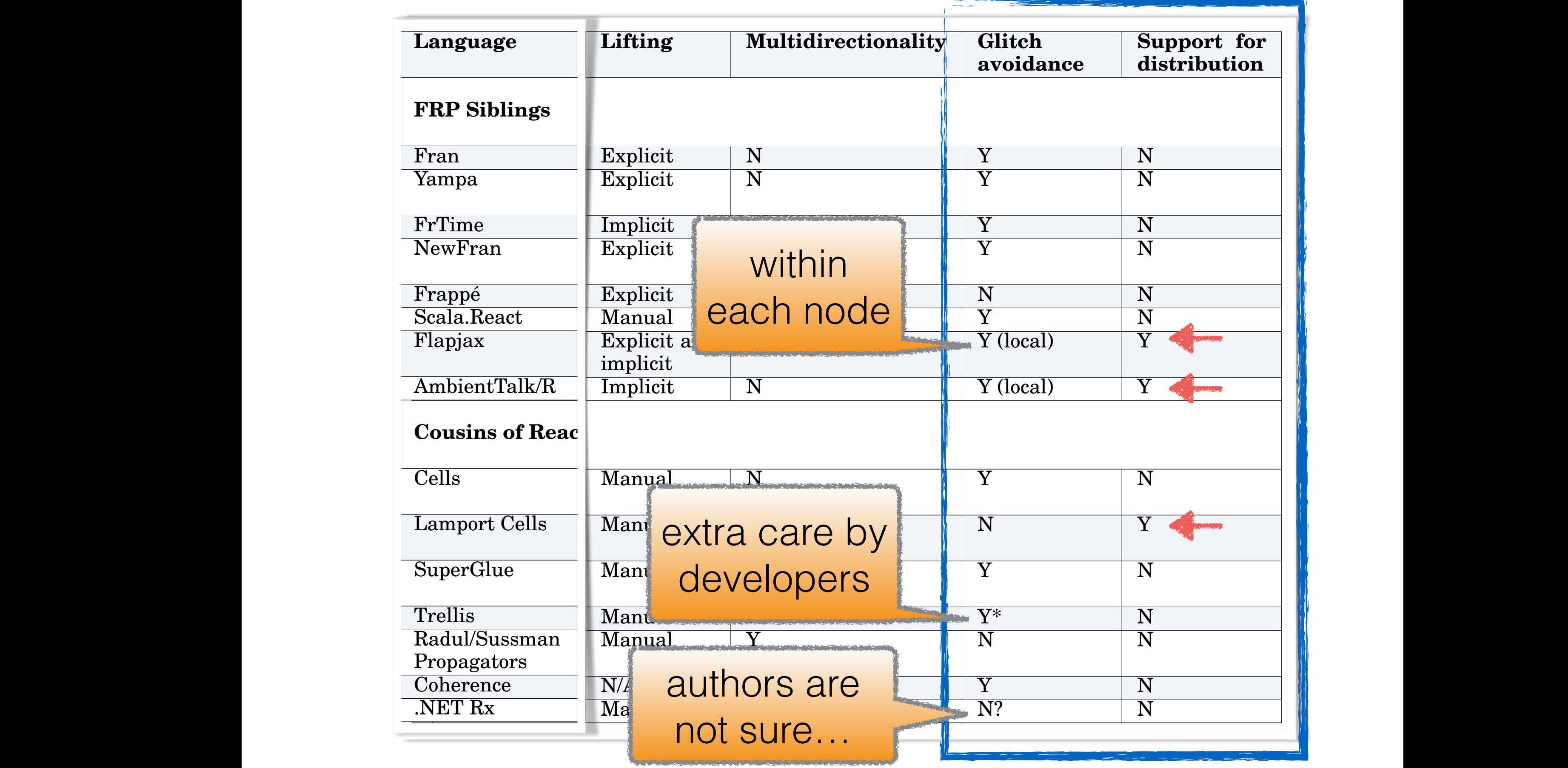

## Going back to abstractions…

What is manipulated: Behaviour (continuous) vs. Events (discrete)

## *Siblings of RP - based on Fran*

✦ about time-varying values (behaviour) and *lifting*

## *Cousins of RP - less "pure"*

✦ about "containers" with dedicated code to manage dependencies.

# Code examples

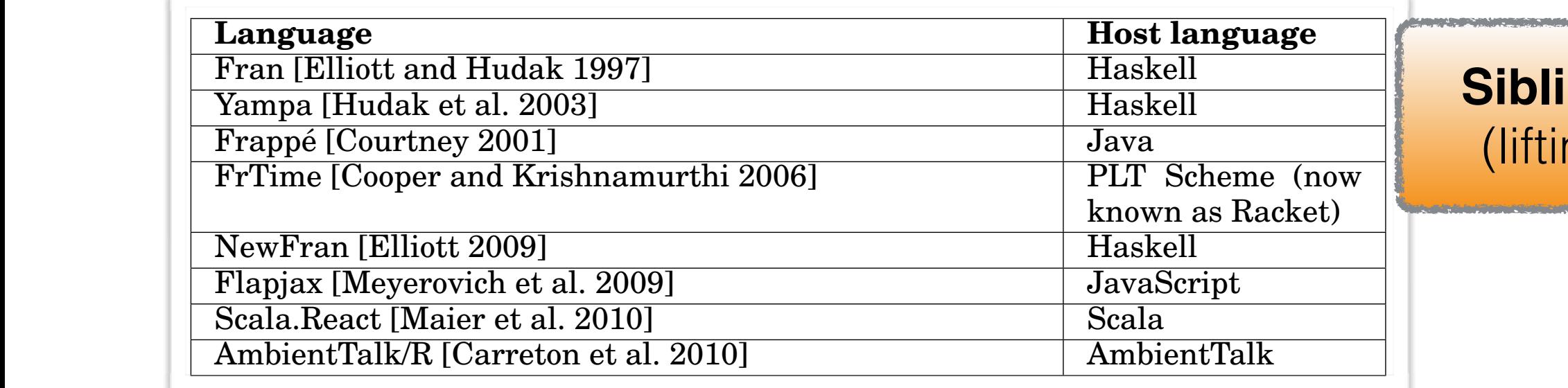

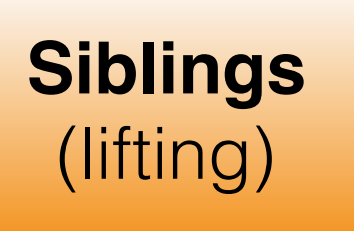

The contract of the contract of the contract of the contract of the contract of

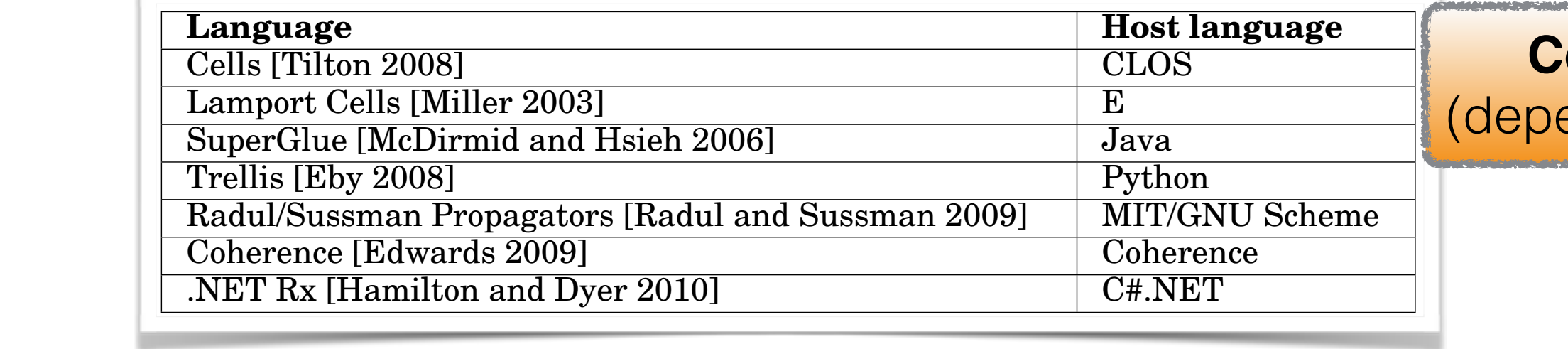

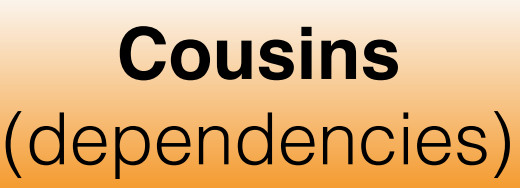

#### Fran & Yampa (Haskell) *NewFran* in this paper), combines push- and pull-based evaluation models. The combination of these models yields the benefit of values being recomputed only when they are necessary, and almost instantaneous reactions. The temperature conversion exam $t \cap F$  $HINY$ tempconverter is a function that returns a behaviour whose value at any given point  $\mathbf{r}_0$ signal functions. As in Fran, Yampa also provides a set of overloaded lifted operators.  $R_{\rm B}$  /  $\Box$   $\sim$   $\Box$   $\sim$   $\Box$ employs the same techniques as in Fran to avoid glitches. Multidirectional propagation  $\sum_{i=1}^n$  $nno$   $l$   $l$  $1$ lll $1$

```
tempConverter :: Behavior Double
             tempConverter = tempF
                   where
                      tempC = temptempF = (tempC*1.8) + 32there is a predefined behaviour temp whose value at any given time is the current
tempeonverter :: Den
   tempConverter = tempF<br>tempC <- tempSF<br>center is a predefined signal function tempC <- tempSF
order reactivity, where the screen and painting and painting of tempF \leq - (tempC*1.8)+32
it red. The colour of the colour of the left mouse button of the left mouse button when the left mouse but the left mouse but the left mouse but the left mouse but the left mouse but the left mouse but the left mouse but t
\sum_{i=1}^{\infty} being the right mouse button is pressed. This example also appears being a paper also appears to a paper also appears to be a paper also appears to be appears to be appears to be appears to be a paper also 
                                                tempconverter is a signal function that is defined using the process of the process of the process of the proc
                                                The arrow notation avoids the need for explicit lifting if only the instantaneous values of only the instantaneous values of \alpha
```
ior Double | tempConverter = proc -> do | current temperature in degrees Celsius. The computation of tempC to degree  $\sim$  (tempC to degree  $\sim$  (tempC to degree  $\sim$  0.1220)  $\text{dom} \left\{ \begin{array}{c} \text{dom} \text{F} \\ \text{dom} \text{F} \end{array} \right\}$  $t = 8 + 32$  is the reaction is taken care of by the underlying arrows.

need to be observed (i.e. without tracking and propagating and propagating and propagating changes over time).

The above code snippet shows a reactive program in Yampa using the arrow syntax.

```
i = 1, \ldots, Tin time is the current temperature in degrees Pthere is a predefined behaviour temp whose value at any given time is the current of the current of the current of the current of the current of the current of the current of the current of the current of the current of th
\alphatemperature in degrees \alphaIn order to increase \mathcal{L}_{\text{max}} support for the dynamic data flow structure and high-
colour = stepper red (lbp -=> green .|. rbp -=> red)
           drawcircle :: ImageB
           drawcircle = withColour colour circle
                 where
                                                                   tempconverter is a signal function that is defined using the process of the process of the process of the process
                                                                   similar to the  in -expressions only that it defines a signal function instead of a pro-
                                                                   cedure. We assume that there is a predefined signal function tempSF whose value is the theory of the state is t<br>SF whose value is the state is the state is the state is the state is the state is the state is the state is t
                                                                   is bound to the variable tempf that is returned as the value whenever that is returned as the value whenever t<br>In the value when the signal function of the signal function of the signal function of the signal function of
                                                To further illustrate Yampa's events and signal function operators, we show the im-
                                             plementation of the example of drawing a circle on the starts with colour \mathbb{R}^nred and the correlation of the left mouse button is pressed or reduced but the left mouse button is pressed or
                                             ea (rpl
```
tempconverter is a function that returns a behaviour whose value at any given point  $\alpha$ 

in [Elliott and Hudak 1997]. Such a program in France as follows: In France as follows: In France as follows:

it red. The colour of the circle then changes to either green when the left mouse button

In the above example, circle is a predefined behaviour for a circle while lbp and rbp

```
\alpha draw \alpha raw \alpha is pressed. The right \alpha and \alphain the line of the Hudak 1997 such a program in France as \sim 1 \sim 1 \sim 1 \sim 1 \sim 1 \sim 1 \sim 1 \sim 1 \sim 1 \sim 1 \sim 1 \sim 1 \sim 1 \sim 1 \sim 1 \sim 1 \sim 1 \sim 1 \sim 1 \sim 1 \sim 1 \sim 1 \sim 1 \sim\frac{1}{\sqrt{1-\frac{1}{\sqrt{1-\frac{1\begin{array}{|c|c|c|c|c|c|}\n\hline \end{array} \begin{array}{|c|c|c|c|c|c|}\n\hline \end{array} \begin{array}{|c|c|c|c|c|}\n\hline \end{array} \begin{array}{|c|c|c|c|c|}\n\hline \end{array} \begin{array}{|c|c|c|c|c|}\n\hline \end{array}In the above example, circle is a predefined behaviour for a predefined behaviour for a circle while lbp and r<br>In the above example, and representation of a circle while lbp and representation of a circle while lbp and rb
drawCircle = proc input -> do
merge operator ... produces events when either input events when \zeta - \zeta input events have an occurrence. We have a set of \zetause the step comput comput comput comput comput contract to colour behaviour that starts with red unit \sum_{n=1}^{\infty}redB <- constantB red. with \sim red. with \sim red. with \sim red. with \sim red. with \sim red. with \sim red. with \sim red. with \sim red. with \sim red. with \sim red. with \sim red. with \sim red. with \sim red. with
a predefined function takes as argument takes as argument that the colour behaviour behaviour behaviour and pai
\frac{1}{\sqrt{1-\frac{1}{1-\frac{1}{1-\\mathbf{r} is accessed. The reaction is taken care of by the underlying arrows. The underlying arrows.
                                                                                                    \mathcal{L} = \mathcal{L} = \mathcalTo further illustrate Yampa's events and signal function operators, we show the im-
                                                                                              thecolour <- selectcolour (lbpE 'lmerge' rbpE) |
                                                                                              colour <- rSwitch (redB the colour)
                                                                                                    follows.
                                                                                              lbpE <- lbp -< input
                                                                                              rbpE <- rbp -< input
```

```
FrTime & FlapJax
                                  (Racket & JavaScript)
\Box dependent on values that distribution \Box\Box in language avoids \Box in a topologically dependent computations in a topologically dependent computations in a topologically dependent computations in a topologically dependent computations in a topologically depen
sorted order. Each node is assigned a height that is higher than that of any nodes it
depends on. The nodes are then processed in a processed in a processed in a priority queue using the heights a
\sum_{n=1}^{\infty}propagation of changes. This glitch avoidance technique has been adopted by other technique has been adopted b
\sum_{i=1}^n records as Scalar et al. 2011\sum_{i=1}^n \sum_{i=1}^net al. 2009], among others. The temperature conversion example can be realised in
          (define (temp-converter)
            (let* ((tempC temperature)
                    (tempF (+ (* tempC 1.8) 32)))
              tempF))
<br />
Sody onLoad = "tempConverter()">
the current tempCtext"> </div id= "tempCtext"> </div>
define (drawcircle) and the operators + and * and * and * and * and * and * and * and * and * and * and * are \sim and * are \sim and * are \sim and * are \sim and * are \sim and * and * and * and * are \sim and * and * an
implicitly interests (radius 60)
  we function in the example of drawing the example of drawing the example of drawing a circle that \mathbb{R}(map-e (lambda (e) (set-cell! colour "green")) left-clicks)
                                         \frac{1}{2} \frac{1}{2} \frac{1}{2} \frac{1}{2} \frac{1}{2} \frac{1}{2} \frac{1}{2} \frac{1}{2} \frac{1}{2} \frac{1}{2} \frac{1}{2} \frac{1}{2} \frac{1}{2} \frac{1}{2} \frac{1}{2} \frac{1}{2} \frac{1}{2} \frac{1}{2} \frac{1}{2} \frac{1}{2} \frac{1}{2} \frac{1}{2} (define (drawcircle)
              (map-e (lambda (e) (set-cell! colour "red")) right-clicks)
              (display-shapes
               (list
                (make-circle mouse-pos radius colour)))))
           In the make-circle function constructs a red circle function \mathbf{r}_\text{c} red circle \mathbf{r}_\text{c}at the current mouse position and changes to green or \mathbb{R}^n and changes to green or right mouse \mathbb{R}^n\frac{1}{2} var button is extract Eve
         \alpha var colourE = buttonE.mapE(handleMouseEvent);
         var colourB = startsWith(colowE, "red");var canvas = document.getElementById('draw');
         drawcircle(mouseLeftB(canvas), mouseTopB(canvas), colourB);
                                                                        function tempConverter() {
                                                                           var temp = Temperature();
                                                                           var tempC = temp;var tempF = tempC * 1.8 + 32;insertValueB(tempC, "tempCtext", "innerHTML");
                                                                           insertValueB(tempF, "tempFtext", "innerHTML");
                                                                        }
                                                                        </body>
                                                             behaviour Temperature whose value at any given point in time is the current temperature in time is the current temperature of \mathbb{R}^n\frac{1}{2} //draw circle at (x,y) and paint it colours temperatures of the behaviour
                                                             ) function drawcircle(x, y, colour) \{ \ldots \};We further illustrate Flapjax's support for first-class behaviours and primitive com-
                                                             bination the example of drawing or a circle a screen that changes colour dependence a screen that changes colour dependence a screen that changes colour dependence a screen that changes colour dependence a screen of depend
                                                             \blacksquareing on whether a left or right model but the example can be expressed. The example can be expressed. The expression of \blacksquare\frac{1}{2} for \frac{1}{2}function has a set of \mathcal{C} and \mathcal{C} are a set of \mathcal{C} . The set of \mathcal{C}\sim \blacksquare \blacksquare\mathbf{v} include
                                                                      var temp = Temperature();
                                                                      \mathbf{v}12V2 \cap \cap \capUUVUUVUinserting and the serties of the series of the series of the series of the series of the series of the series \mathbf{F}\frac{1}{2} was some componented (),
                                                                   \text{var} \text{temp} = \text{temp},
                                                                   \text{var} \text{temp1} = \text{temp} + \text{temp} + \text{min}\sim 10 \sim 3
                                                        The tempConverter function implements the function implements the function implements the function \mathbf{F}from degrees Celsius to degrees Fahrenheit. We assume that there is a predefined
                                                           We further illustrate Flapjax's support for first-class behaviours and primitive com-
                                                        binators using the example of drawing on a circle a screen that changes colour depends on a circle a screen th
                                                                  //map button press to colour
                                                                  function handleMouseEvent(evt) {...};
                                                                  var buttonE = extractEventE(document,"mousedown");
                                                                                                                     language or 
                                                                                                                         library
```
In the above example, we use Flapiax's combinators extractEventE and mapP to ex-

#### JavaBeans Frappé (Java) extends and to be mutated to be mutated to be mutated to be mutated to be mutated to be mutated to be mutated Propagation of change in  $P$  2. Whenever the in  $P$  2. Whenever the is a value is a value is a value is a value is a value is a value is a value is a value is a value is a value is a value is a value is a value is a value  $\mathbf{C}$  odvappenting  $\mathbf{C}$   $\mathbf{C}$  in primitive. The primitive  $\mathbf{C}$  in  $\mathbf{C}$  in  $\mathbf{C}$  $\blacksquare$ is achieved by calling the events of events or the events or the property  $\mathbf{C}$  $\mathbb{Z}$  =  $\mathbb{Z}$  +  $\mathbb{Z}$  +  $\bigcap$   $\bigcap$   $\bigcap$   $\bigcap$  $\mathbf u \mathcal v \mathcal v$   $\mathbf v \mathcal u \mathcal v$   $\mathbf u \mathcal v$ current Temp whose value at any point in time is the current temperature in time is the current temperature in

```
Temperature temp = new Temperature();
Behavior tempC = FRPUtilities.makeBehavior(sched, temp,
                          experiment of the value at \mathcal{L}_{\text{currentTemp}} whose value at any point in time is the value at any point in time is the value at any point in time is the value at any point in time is the value of the value of the value of the
Behavior tempF = FRPUtilities.lifthethod(sched, temp,"temperatureConverter", new Behavior[]{tempC});
                          \mathbf{f}mperature();<br>it is the method in the method in the method is a FRPUtilities.
                          the example of a circle that changes colour depending which mouse button is pressed.
```
Assuming that there is a Java Bean Temperature that provides a bound property

It is also possible to use JavaBeans properties as output sinks for Frappe behaviours. ´

JavaBeans

```
Drawable circle = new ShapeDrawable(
\begin{CD} \mathsf{new}\ \mathsf{Ellipse2D.Double}(-1,-1,2,2)\text{)}; \end{CD}FRPEventSource lbp = FRPUtilities.makeFRPEvent(sched,
\begin{equation*} \texttt{frame, "frame, "frame", "Ibp"}; \end{equation*}\begin{array}{rcl} \text{FRFEventSource }rbp = \text{FRPUtilities.} \text{makeFRPEvent (sched,} \end{array}\begin{equation*} \texttt{frame, "frame, "frame", "rbp"}; \end{equation*}haviour that is bound that is bound to the value at any point in time is the value at any point in time is the
FRPEventSource lbpgreen = new EventBind(sched, lbp,
 FRPUtilities.makeComputation(new ConstB(Colour.green)));
FRPEventSource rbpred = new EventBind(sched, rbp,
FRPEventSource colourE = new EventMerge(sched,
FRPEventSource lbp = FRPUtilities.makeFRPEvent(sched,
                            Behavior colourB = new Swit
FRPEventSource rbp = FRPUtilities.makeFRPEvent(sched,
                            Behavior anim = FRPUtilities.liftMethod(sched,
\mathbf{r}_\text{max} , and the new EventBind(sched, lbpgreen \mathbf{r}_\text{max}FRPUtilities.makeComputation(new ConstB(Colour.green)));
                            FRPUtilities.makeComputation(new ConstB(Colour.red)));
                            Reharien seleurR = \text{max} \text{Crit} that \text{Coul} and \text{Coul}Behavior\ colourB = new\ Suitener(sched,new Behavior [] {colourB});
                                                             lbpgreen, rbpred);
                                                 new ConstB(Colour.red), colourE);
                                         new ConstB(circle), "withColour",
```
#### $T_{\rm{max}}$  how to realize the temperature conversion example in  $T_{\rm{max}}$ AmbientTalk/R. AmbientTalk/R & Scala.React A survey on  $P$  survey on  $P$  survey on  $P$  . The survey on  $P$  survey on  $P$  survey on  $P$  survey on  $P$ be higher than the previous one. Then the affected signal is assigned a higher level and rescheduled for validation in the same propagation cycle.  $\mathcal{L} \times \mathcal{L}$ // print on label }

GUI.

}

```
def temperatureConverter := object: { bound observe (tempC)
def @Reactive temp := Temperature.new(); \begin{bmatrix} 0 & 0 & 0 \\ 0 & 1 & 0 \\ 0 & 0 & 0 \end{bmatrix}def tempC := temp;<br>
and is initially current temp;
\det \text{tempF} := \text{tempC} * 1.8 + 32;def tempF := tempC * 1.8 + 32;<br>
a def tempF := tempC * 1.8 + 32;
tempo changes, the value of temperature of temperature of temperature of temperature of temperature of temperature of temperature of temperature of temperature of temperature of temperature of temperature of temperature of
       }
```
The example of a circle that changes colour depending which mouse but the changes of a circle mouse but the example val tempC = Signal{ Temperature() } In this example, this example, the object: keyword creates a fresh object: keyword to the varia-to that is bound to  $val$  temp $F =$  Signal{ temp $C()$  \* 1.8 + 32}  $=$  object: {  $\qquad \qquad$  observe(tempC) {  $C =$   $\qquad \qquad$ // print on label } } uses the Signal function to create signal function temperature signals temperature signals temperature signal f method accepts a closure that is executed whenever the signal value changes. In the signal value changes of  $\sim$  $a + 32$ : used to display the values of tempC in the values of the values of tempE in the values of the values of the values of the values of tempe in the values of the values of the values of the values of the values of t In Scala.Reaction of a circle that changes colour depending on the left or colour depending on the left or colour depending on the left or colour depending on the left or colour depending on the left or colour depending on right but the expression press can be expressed as follows. The expression of the expression of the expression manual lifting

val colour = selected colour switchto Signal

```
def drawCircle(circle) { ... };
def @Reactive circle := object: {
  def posx := 0;
```
 $\mathcal{G}$  : Colour := Colour := Colour := Colour := Colour := Colour := Colour

};

};

};

```
def posy := 0;
def colour := Colour.red;
can be implemented in AmbientTalk/R as follows.
                               \mathcal{L} draw a circle objective objective objective objective objective objective objective objective objective objective objective objective objective objective objective objective objective objective objective objectiv
```

```
val selectedcolour = mouseDown map {md =>
def drawCircle(circle) { ... }; \bigcup/transform button press events to colour signal
tempf creates a dependence a dependence on the value of \mathbb{R}^ndef @Reactive circle := object: {<br>val colour = selectedcolour switchTo Signal{Colour.red}
 T = \begin{bmatrix} \text{det } \text{posx} & \text{if} \quad 0 \\ \text{dist } \text{posy} & \text{if} \quad 0 \end{bmatrix} observe(colour) { c =>
                                              uses the Signal function to create signal function to create signals temperature signals temperature \mathcal{L}_\text{max}method accepts a closure that is executed whenever the signal value changes. In the
// redraw circle
                                              above example, the closures are used to display the closures are used to display the values of tempf in the va
                                          }
                                          }
```
the selected colour signal when the left or right but the left or right button press event of  $\mathcal{L}_\text{c}$ 

the colour signal gets a new value, the closure of the observe method is automatically

```
def circleEventSource := changes: circle;
   circleEventSource.foreach: { | circle| drawCircle(circle);
   def handleMouseClickEvent(e) {
   // Update the circle object's coordinates and colour given e.
\begin{bmatrix} \cdot & \cdot & \cdot & \cdot \\ \cdot & \cdot & \cdot & \cdot \\ \cdot & \cdot & \cdot & \cdot \\ \cdot & \cdot & \cdot & \cdot \end{bmatrix}\overline{a} defined and \overline{a} control \overline{a} . \overline{a} , \overline{b} , \overline{c} , \overline{c} , \overline{c} , \overline{c} , \overline{c} , \overline{c} , \overline{c} , \overline{c} , \overline{c} , \overline{c} , \overline{c} , \overline{c} , \overline{c} , \overline{c}In Scala.React, the example of a circle that changes colour depending on the left or
                                                                                      val selected \mathbb{R} and \mathbb{R} and \mathbb{R} and \mathbb{R} and \mathbb{R} and \mathbb{R} and \mathbb{R} and \mathbb{R} and \mathbb{R} and \mathbb{R} and \mathbb{R} and \mathbb{R} and \mathbb{R} and \mathbb{R} and \mathbb{R} and \mathbb{R} and 
                                                                                      four given e.
                                                      Tes: circle; the map combinator to extract the map combinator to extract the kind of button press from press from press from \mathbb{R}signal whose value corresponds to the left or right button press. Then, we create
                                                  the colour signal from the selected colour signal \mathcal{L}
```
able temperature  $C$  reaction includes a reaction field temperature field temperature field temperature field temperature field temperature field temperature field temperature field temperature field temperature field tem

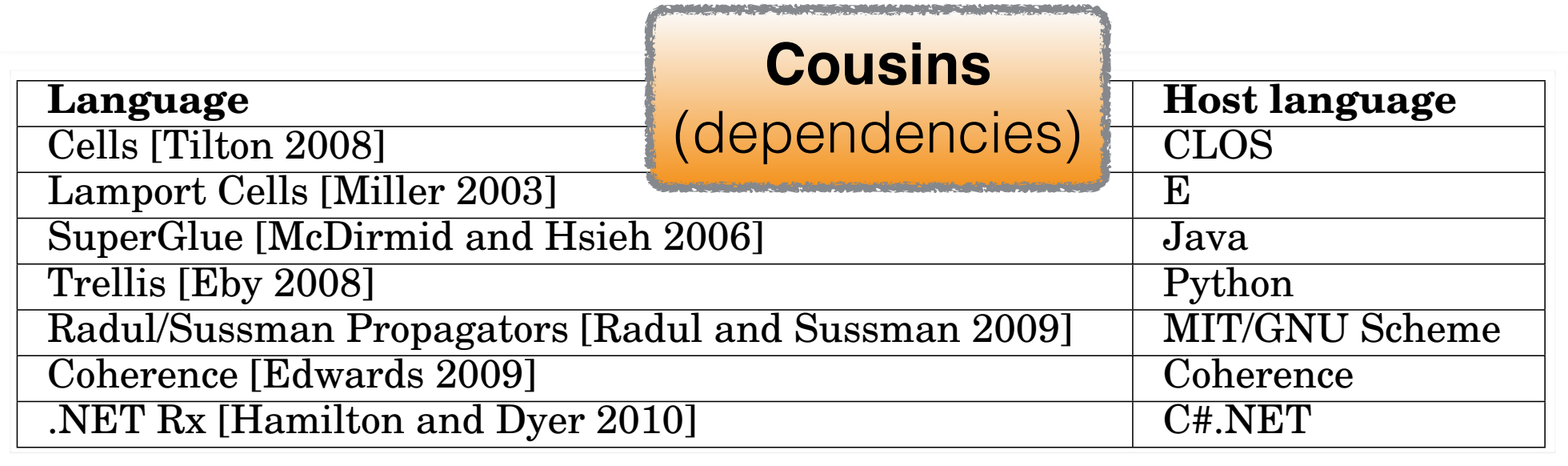

- **Manual lifting** As discussed in Section 3.7, there are a few reactive languages that do not provide
- no combinators (e.g., merge, map-e, switch)  $i<sub>n</sub>$  compinators for dynamic reconfiguration but  $i<sub>n</sub>$ agation computations (e.g., menge, map-e, switch)
- only TempConverter example programming. The reactive languages in the reactive languages in the reactive languages in the reaction of the reaction of the reaction of the reaction of the reaction of the reaction of the reaction of the reaction of the

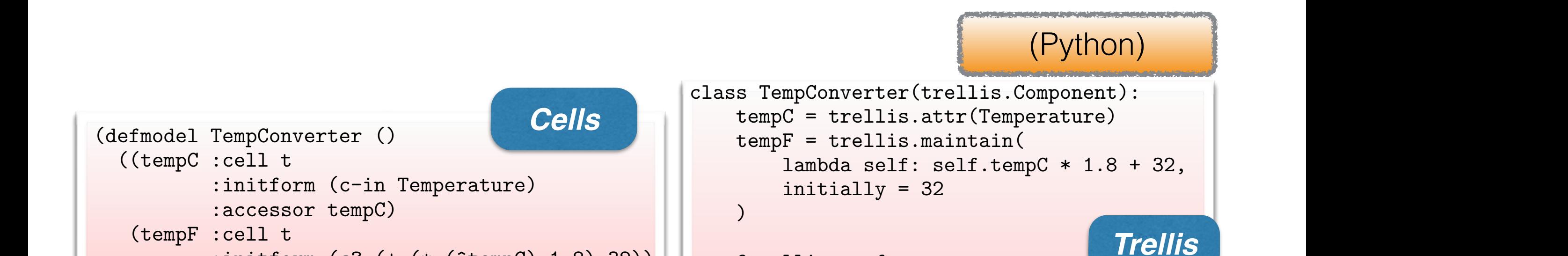

and the model is perform the model itself does not ensure a glitch free reaction of the model of the model is  $\mathcal{L}$ def viewGUI(self): glitches can be avoided by use of dependence the dependence of the dependence of the dependence of the dependence of  $\alpha$ 

)

expressed as follows:

The TempConverter class has two slots (cells) temperature  $\mathbf{r}$  temperature  $\mathbf{r}$ display "Celsius: ", self.tempC and Suspict Constants. The Seithean point of the Sussman African Seithean Information is in the substantial flo<br>2009 - Alexandria flow of information is in the substantial flow of information is in the substantial flow of  $s_{\text{supp}}(x)$  and the propagation of  $p$  being  $p$ 

The above code snippet defines the TempConverter class that is derived from

#### $\mathcal{L}_\text{c}$ The attr form creates an attribute that is writable. In this example we assume that *Propagators*

tidirectional. The temperature conversion example in Radul/Sussman propagators is

a depends on tempc cell. Whenever the tempC constant 32) thirty-two and the values of the values of the values o there is a predefined variable Temperature whose value is used to initial value is used to initial value is used to initial value is used to initial value is used to initial value is used to initial value of the tempContra (define (temp-converter C F)  $\begin{array}{|l|} \hline \text{(let (line/five (make-cell))} \end{array}$  $($  C\*9/5 (make-cell)) (thirty-two (make-cell))) ((constant 1.8) nine/five) (multiplier C nine/five C\*9/5)  $\begin{bmatrix} \text{Covart of } \text{Covart of } \text{Covart$ (adder C\*9/5 thirty-two F))) :28 E. Bainomusisha et al. Bainomusisha et al. Bainomusisha et al. Bainomusisha et al. Bainomusisha et al. Bai

Cells, a reactive program is expressed in terms of *reactors* and *reporters*. Reactors (define tempC (make-cell Temperature)) (define tempF (make-cell)) (temp-converter tempC tempF) ACM Computing Surveys, Vol. , No. , Article , Publication date: 2012. (temp-converter tempC tempF)

#### to receive every report (*forever-reactors*). The subscription for a *whenever-reactor* lasts (wraps Java) and The temp-converter function takes two cells C and F as arguments. It then creates two cells C and F as arguments. It is the temperates two cells C and F as arguments. It is then creates two cells C and F a it needs a less state value. In this respect, the evaluation model is put the evaluation model is put to based as the evaluation of the evaluation of the evaluation model is pulled as the evaluation of the evaluation of th three additional cells for internal computations. A cell is computations. A cell is computations. A cell is co

(defmodel TempConverter () ((tempC :cell t :initform (c-in Temperature) :accessor tempC) (tempF :cell t :initform (c? (+ (\* (^tempC) 1.8) 32)) :accessor tempF))) *Cells*

t implies that the slot is managed by the Cells engine giving it a reactive property. Regular CLOS slots that should not be handled by the Cells engine need to be specified

A Survey on Reactive Programming :25

*SuperGlue*

atom Thermometer { and **SuperGlue** 

```
export temp : Float; with the setting (temp-
competitive that a cell cannot be modified be modified be modified by the cell it depends on the cell it depends on the cell it depends on the cell it depends on the cell it depends on the cell it depends on the cell it de
changes. In the above example we assume that the above example we assume that the internal \simwhose value is the current temperature in degrees \mathbb{C} that is used to initialise that is used to initialise the current temperature in degree \mathbb{C} that is used to initialise the current temperature in the current 
t_{\text{source}} coem haber tcell-name is the cell-name of another success. The name of another slot in the class of the class of \sim ((constant
               }
               atom Label {
                       import tempCText : String;
                       import tempFText : String;
               }
```
value of tempf is recomputed. The set of tempf is recomputed.

**SuperGlue**

view.tempCtext = "Celsius: " + model.temp; (define tempF  $t_{\text{row}}$  . The values with  $t_{\text{conv}}$  of the proponent programming. The programming  $t_{\text{conv}}$  in  $t_{\text{conv}}$  in  $t_{\text{conv}}$ ,  $t_{\text{conv}}$ SuperGlue are signals, and rules. In SuperGlue are signals, and rules provided by the program is a reactive pro let model = new Thermometer; let view = new Label; let temp $F = (model.temp * 1.8) + 32;$ view.tempFtext = "Fahrenheit: "+tempF;

#### expressed as a set of signal connections between components. Components interact  $(wi)$  (with  $(wi)$  viewing  $(wi)$

 $\sigma$  other components through its exponents through its exponents through its exponents that is exponents to the components of  $\sigma$ 

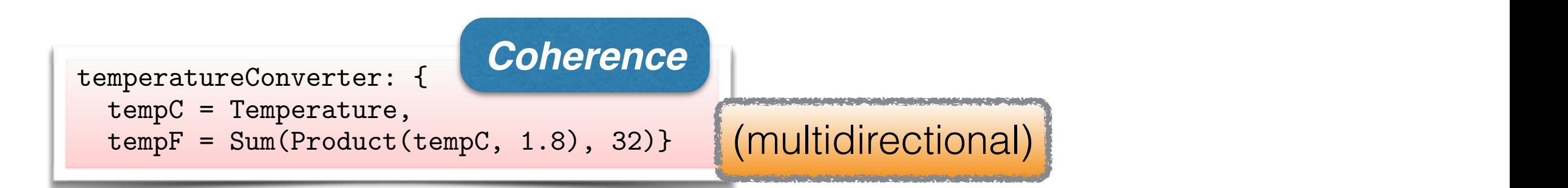

The above code snippet defines a structure temperature temperature temperature temperature temperature temperature

only retaining "live" references to each subscribing reactor. However, Lamport Cells

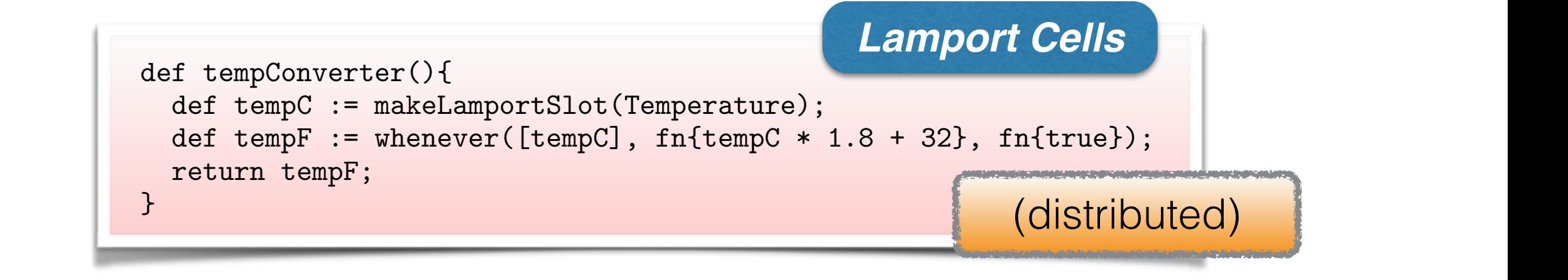

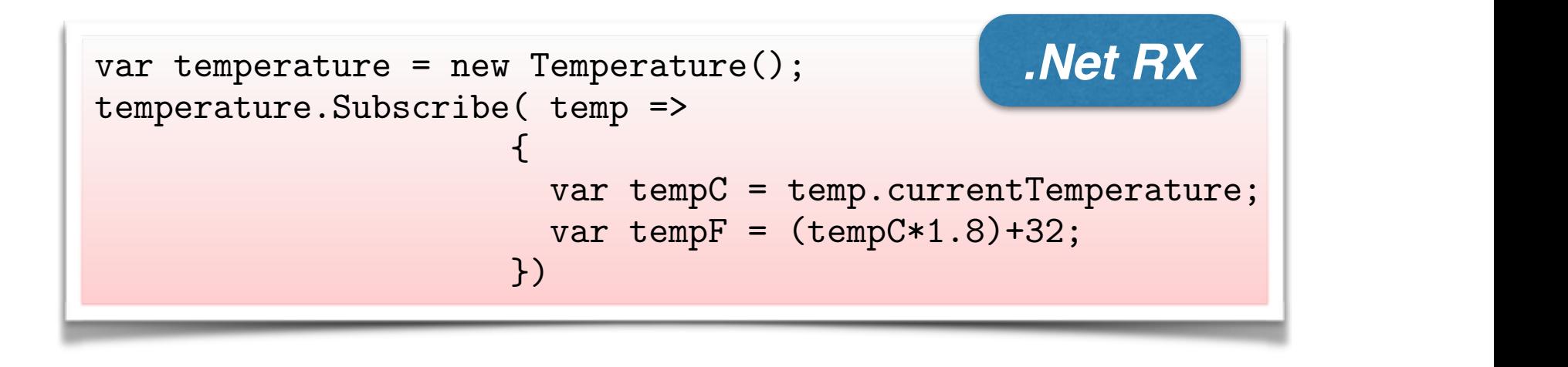

It is built on top of LINQ  $\sim$  LINQ  $\sim$  LINQ  $\sim$  LINQ  $\sim$  LINQ  $\sim$  LINC  $\sim$  LINC  $\sim$  LINC  $\sim$  LINC  $\sim$  LINC  $\sim$  LINC  $\sim$  LINC  $\sim$  LINC  $\sim$  LINC  $\sim$  LINC  $\sim$  LINC  $\sim$  LINC  $\sim$  LINC  $\sim$  LINC  $\sim$  LINC  $\sim$ 

## Other languages

**Synchronous**

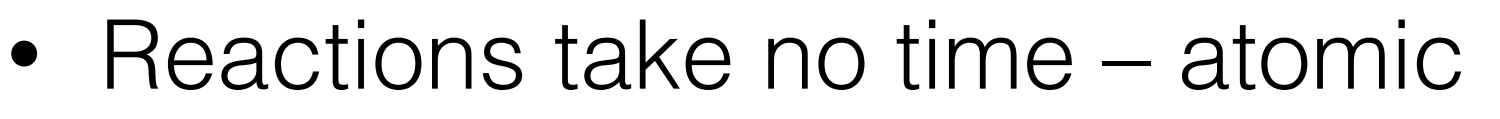

- Compilation  $=$  finite state machine
- E.g. Esterel, StateCharts, Politi, FairThreads

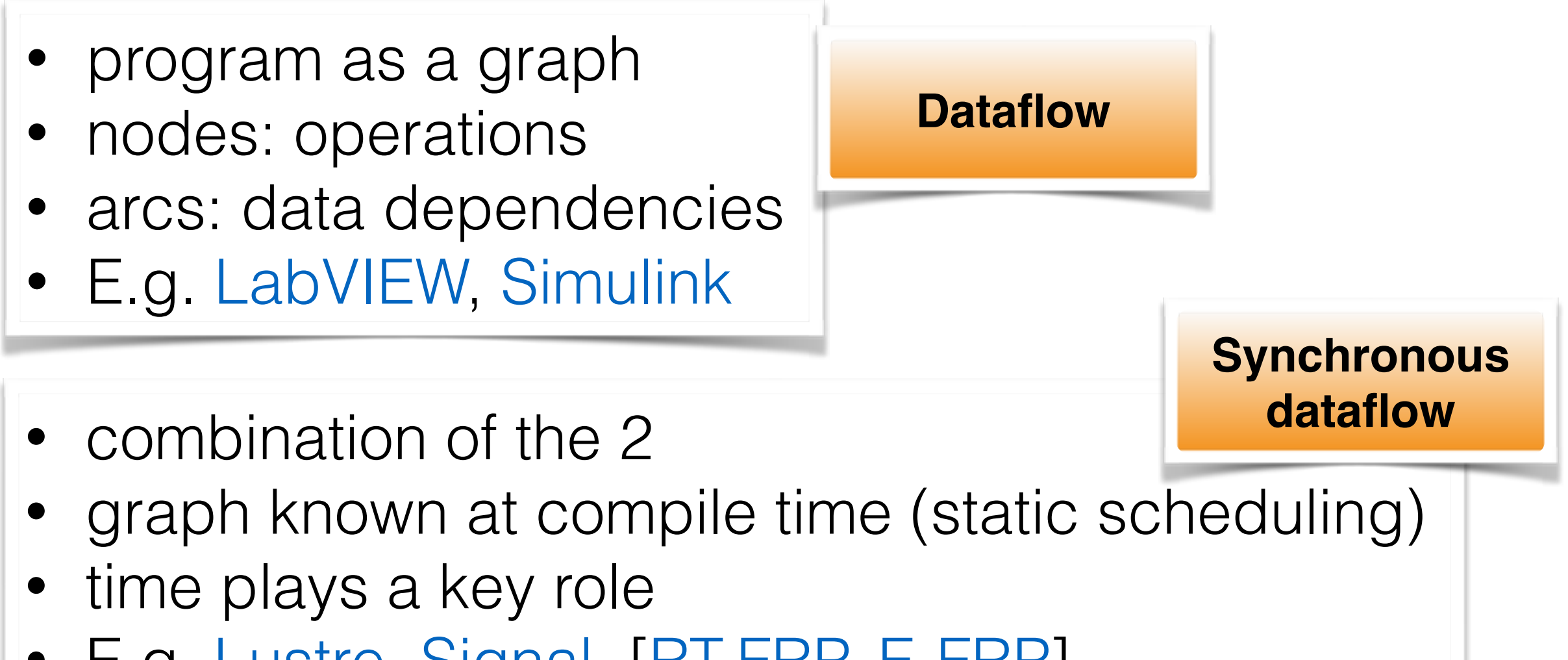

• E.g. Lustre, Signal, [RT-FRP, E-FRP]

# Open questions

Can multidirectionality be embedded in "sibling" RP?

- use of constraints to relate streams **vs.**
- explicitly define operations (first-class values)

Avoiding glitches in a distributed setting?

- Need for *time-stamping*
- Extra centralised clock? (not great)
- Use "ticks" Guarantee all clocks do not deviate more than 1 tick-time

Handling network failure?

- suggestion: integrating publish/subscribe-style
- self-reference to extension of AmbientTalk/R

# Next meetings

#### **Christophe, 28 Feb:**

Ingo Maier, Tiark Rompf, and Martin Odersky, **Deprecating the Observer Pattern with Scala.React**, Technical report, École Polytechnique Fédérale de Lausanne, 2010

#### **Candidate papers**

- Margara, A., & Salvaneschi, G., **We have a DREAM: distributed reactive programming with consistency guarantees**. In: ACM DEBS, 2014.
- Evan Czaplicki and Stephen Chong. **Asynchronous Functional Reactive Programming for GUIs**. In: ACM SIGPLAN PLDI, 2013.
- Meijer, E., **Reactive extensions (Rx): curing your asynchronous programming blues**, In: ACM SIGPLAN CUFP, 2010.
- Andoni L. Carreton, Stijn Mostinckx, Tom Van Cutsem, and Wolfgang De Meuter, **Loosely-coupled distributed reactive programming in mobile ad hoc networks**. In: TOOLS, 2010.
- Ankush Desai, Vivek Gupta, Ethan Jackson, Shaz Qadeer, Sriram Rajamani, and Damien Zufferey - **P: Safe Asynchronous Event-Driven Programming**, 2012 (referred to by Prof. Piessens with respect to state of the art in event-driven programming)
- Geoffrey Mainland Greg Morrisett Matt Welsh **Flask: Staged Functional Programming for Sensor Networks**, 2008
- Frédéroc Boussinot **Reactive C: An Extension of C to Program Reactive Systems** - 1991
- *Bob Reynders FRP overview + previous and ongoing work*